## **Révision**

## Épreuves communes

# **Chapitre 1**

# **Propagation de la lumière**

Comment se propage la lumière dans le vide ou dans l'air ?

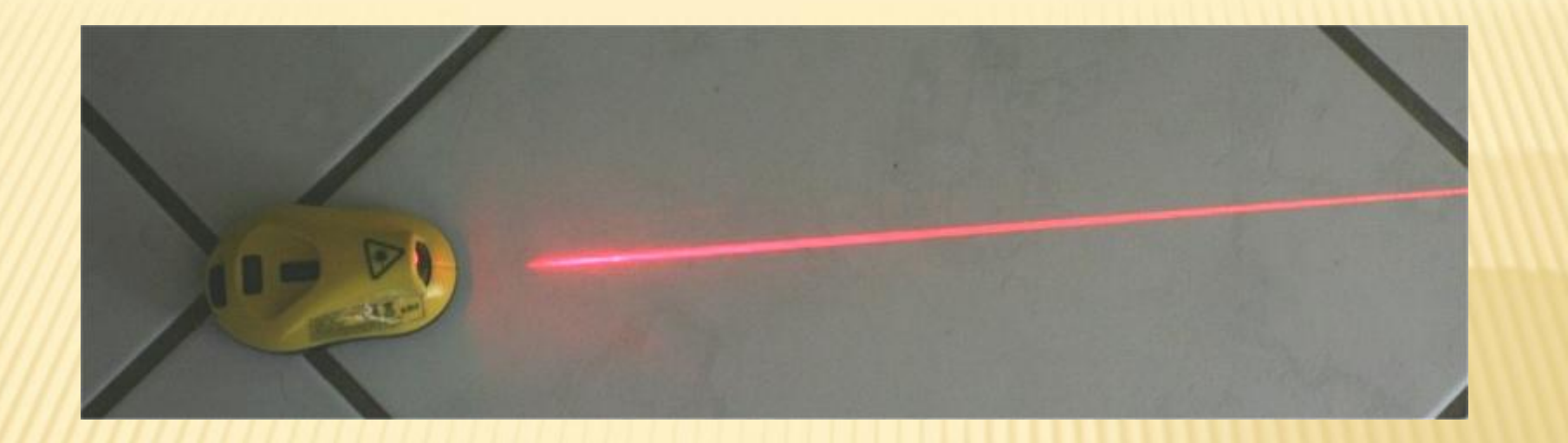

## Dans un milieu transparent et homogène, la lumière se propage en ligne droite.

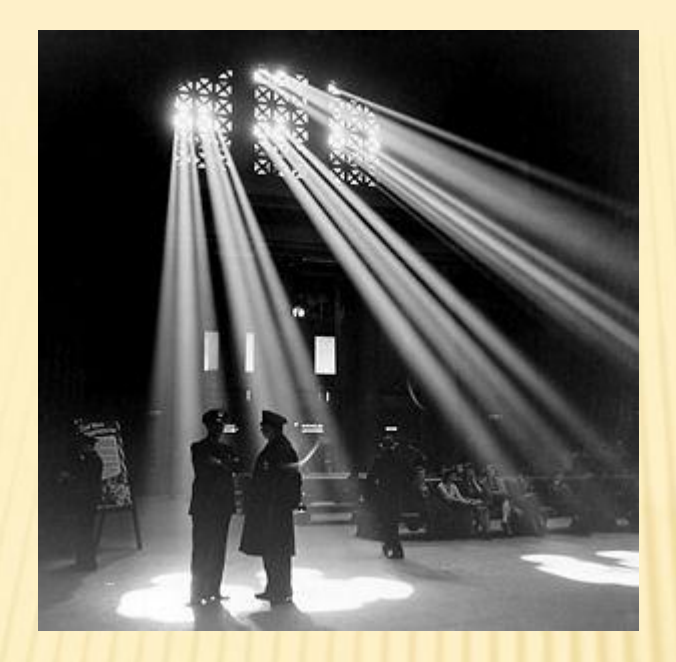

## La vitesse de la lumière dans le vide ou l'air :  $c = 3,00.10^8$  m.s<sup>-1</sup>

Une vitesse est le rapport d'une distance sur une durée

d en m  $c$  en  $m.s^{-1}$ t en s avec

#### **Autres relations:**

 $d = c \times t$ 

 $t = d/c$ 

# L'année-lumière  $a$ .I.

# C'est la **distance** parcourue dans le vide par la **lumière** en une **année** dans

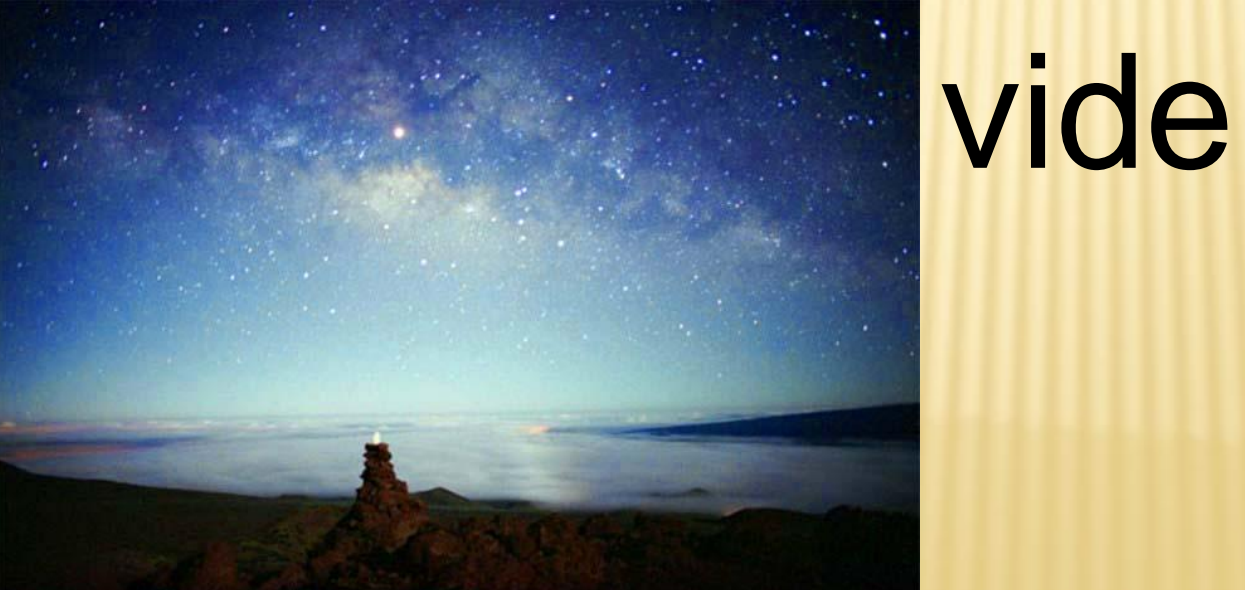

# **Convertir en année-lumière**

### Pour obtenir une distance en a.l. :

## $d(a.l.) =$  $d(m)$ 1 a.l. (m)  $1$  a.l.  $(m) = 9,46.10^{15}$  m

#### Autre relation :

# $d(m) = d(a.l.) \times 1 a.l.(m)$

# **L'ordre de grandeur**

C'est la **puissance de 10** la plus proche d'un nombre. Elle permet d'informer sur la dimension d'un objet sans souci de précision.

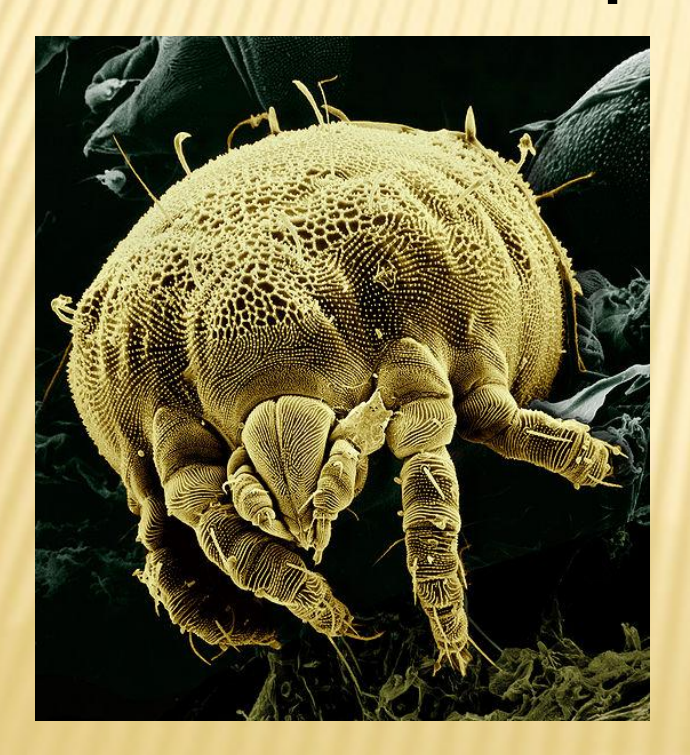

Acarien : 10-5 m

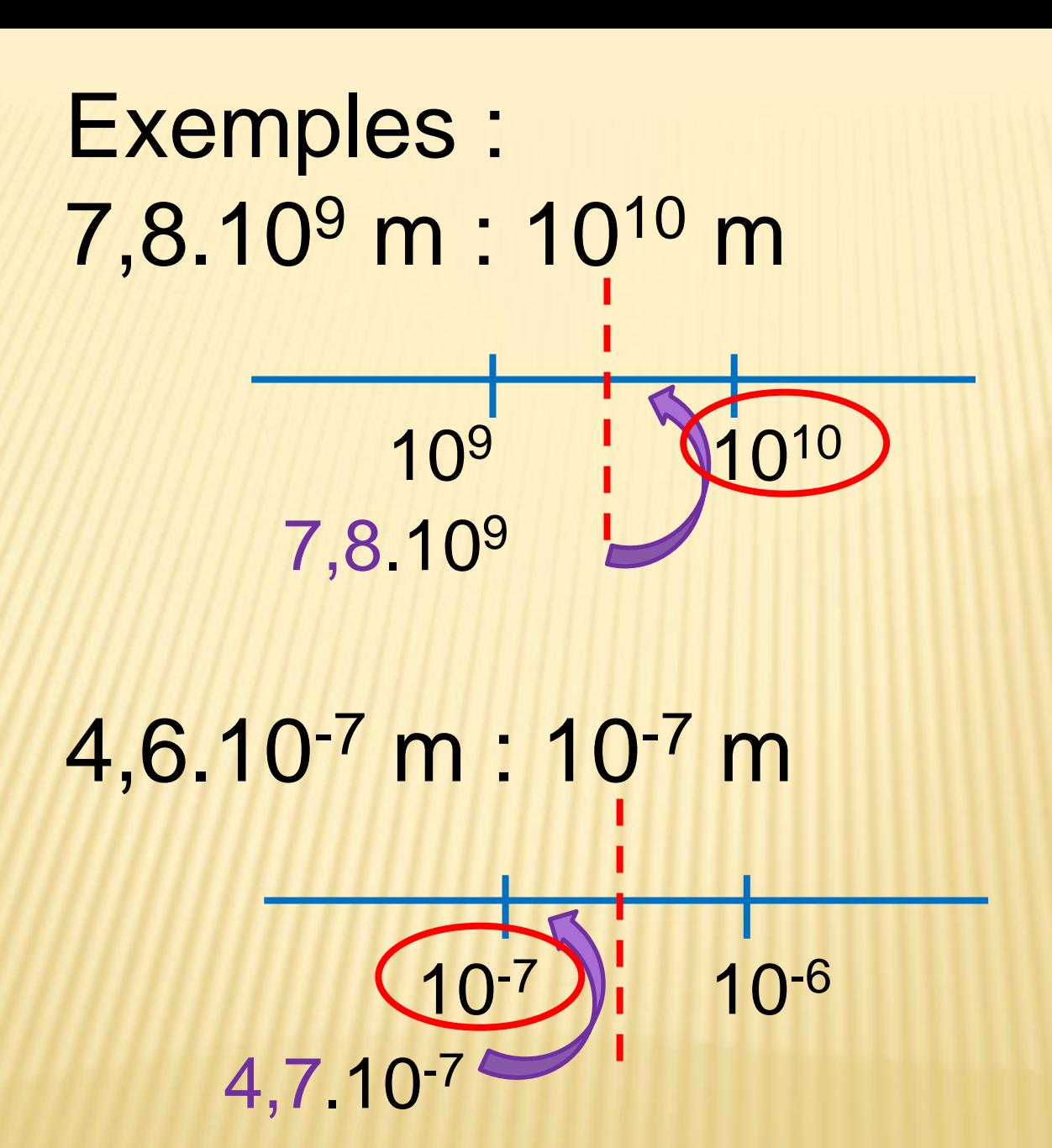

# **Chapitre 2**

### Spectre d'émission de la lumière blanche

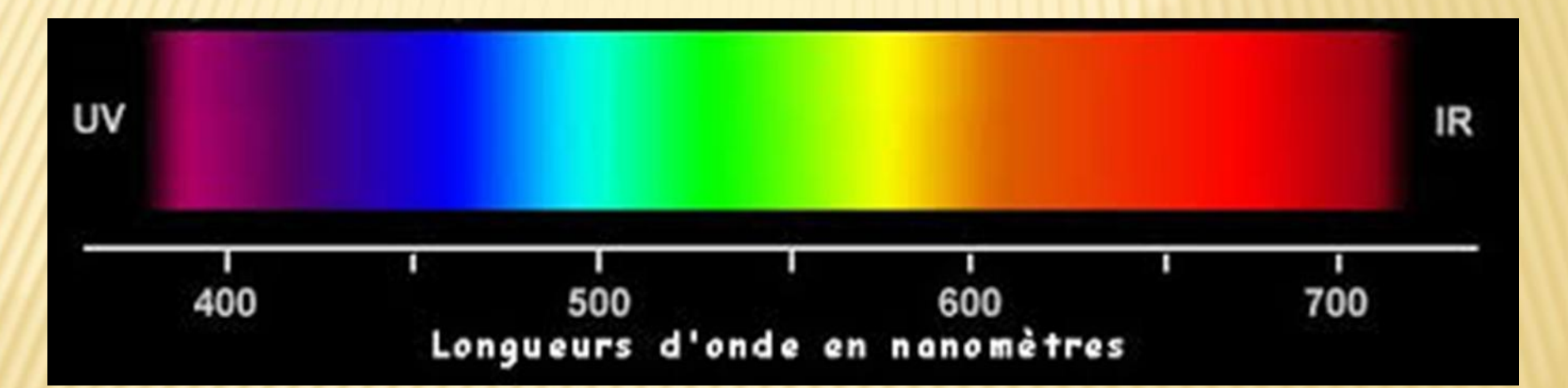

#### Il contient toutes les radiations en 400 (violet) et 800 nm (rouge)

# **Spectres d'émission**

# ... de raies

Ce sont des spectres sur fond **noir** présentant une ou plusieurs **raies colorées**

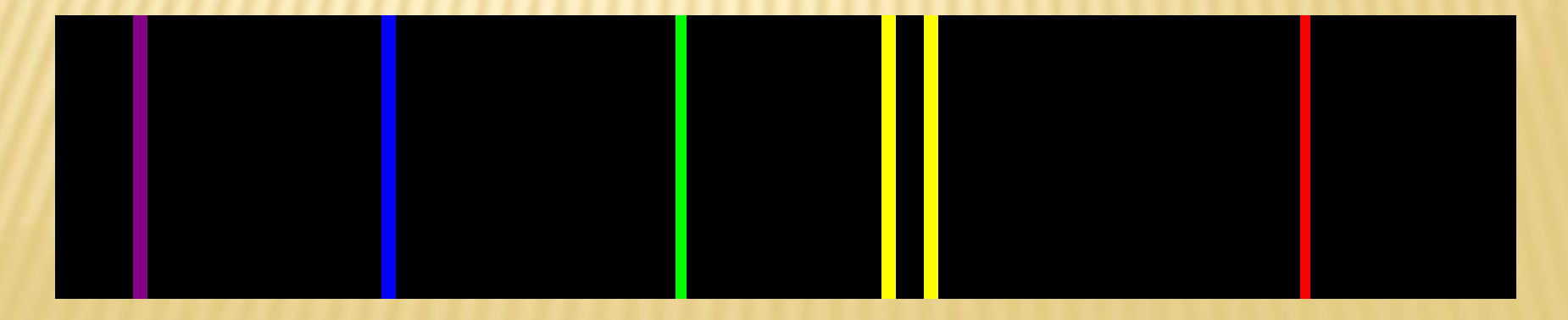

## Spectre d'émission d'un élément chimique

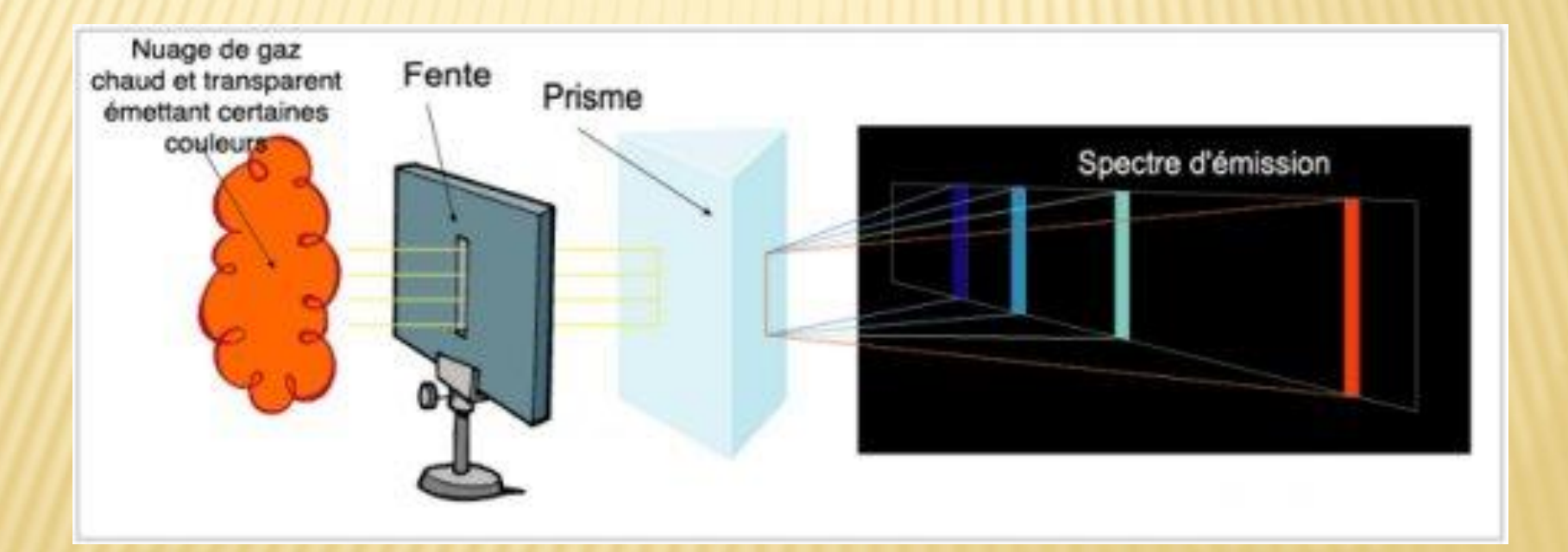

## Spectre d'émission d'une lumière monochromatique

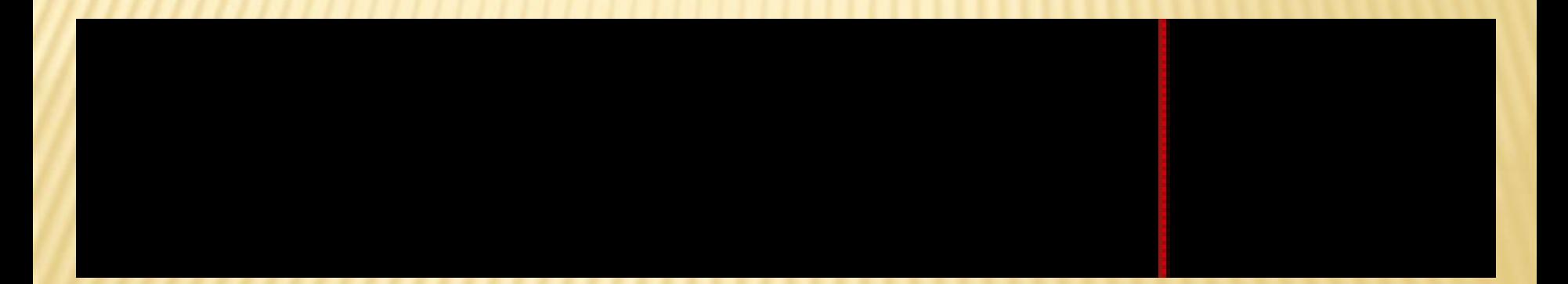

## Spectre d'émission d'une lumière polychromatique

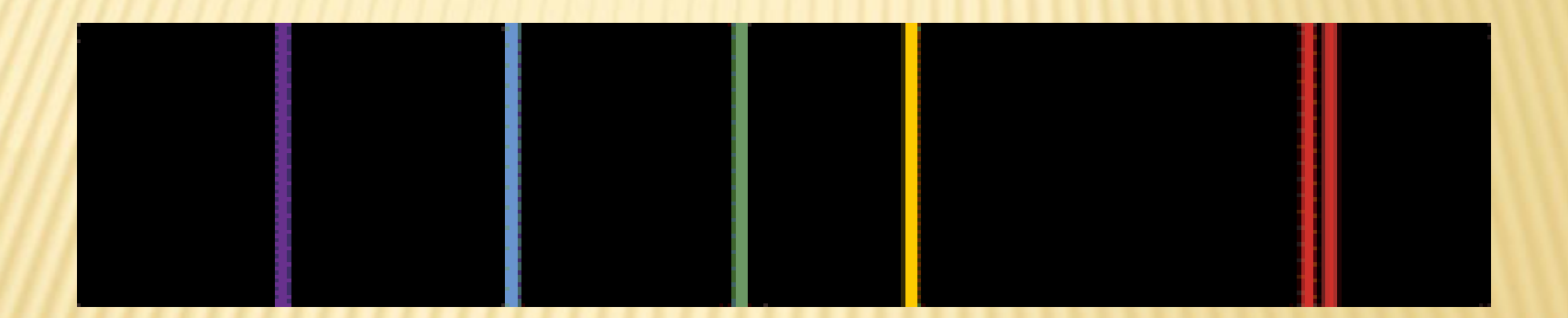

# ... continu

## Spectre d'émission d'un corps chaud

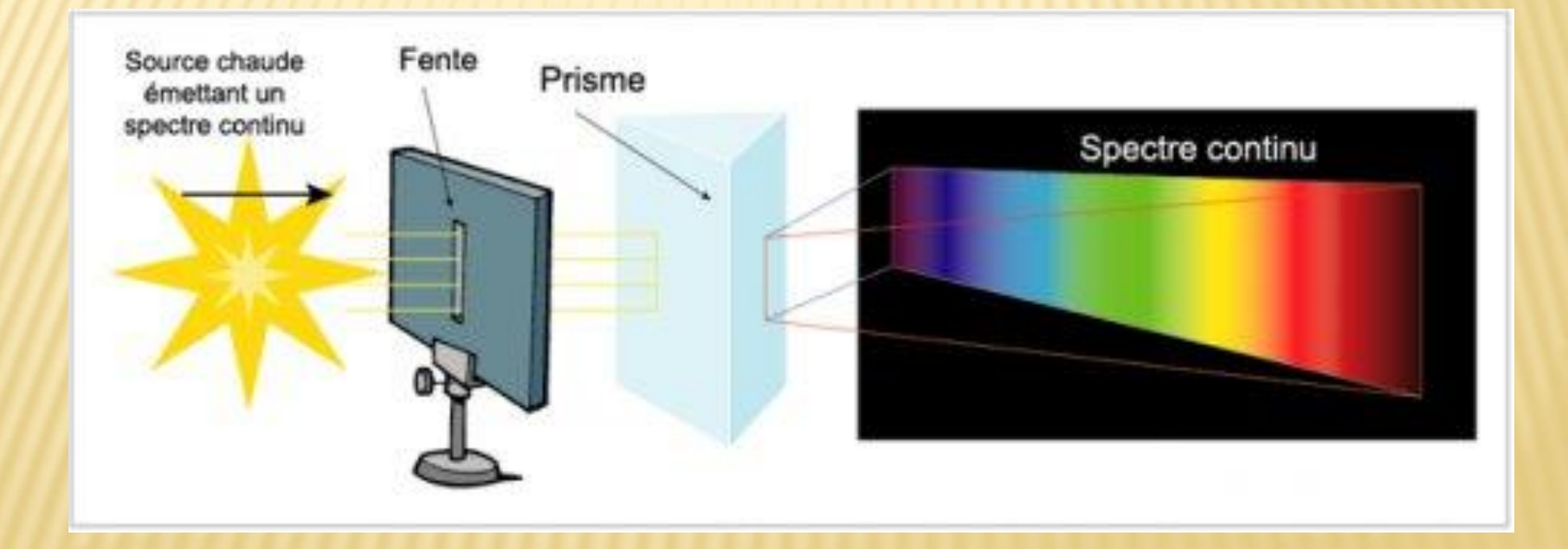

Ce sont des spectres présentant tout ou une partie du spectre de la lumière blanche

Ces spectres dépendent de la **température** du corps, mais pas de sa **nature**.

## Spectre d'absorption d'un élément chimique

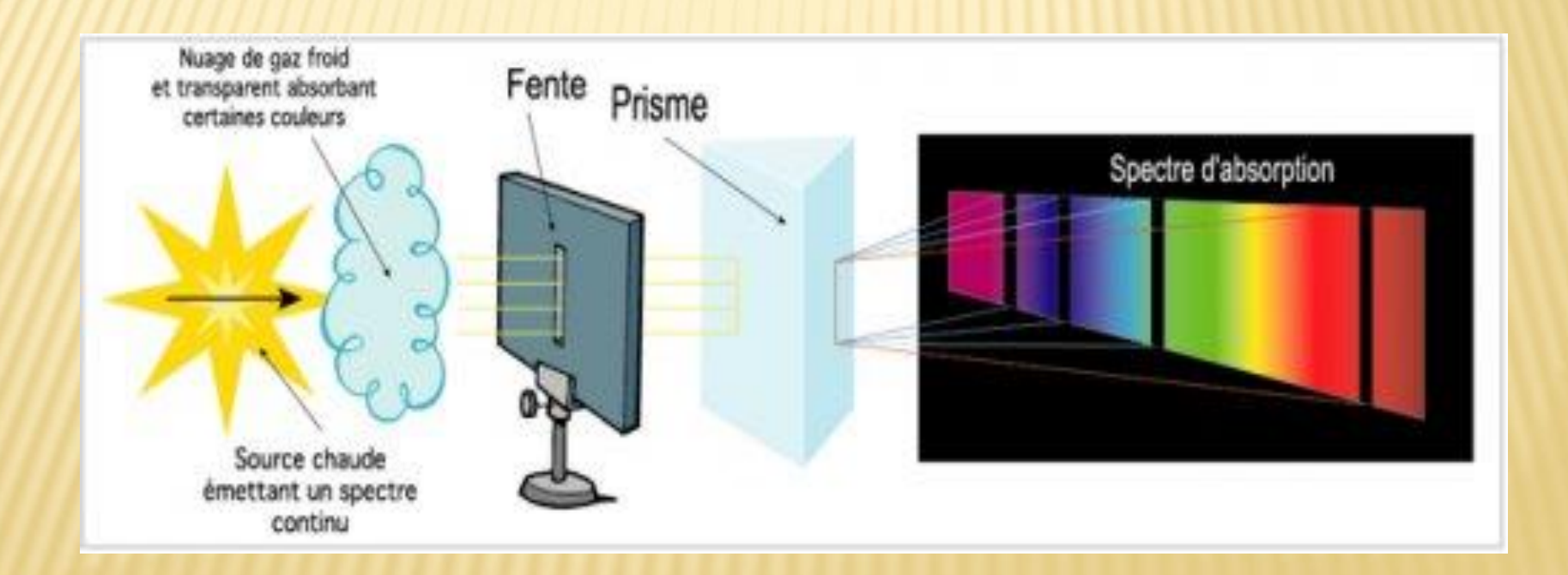

# **Spectres d'absorption**

# Ce sont des spectres de lumière blanche présentant des raies noires

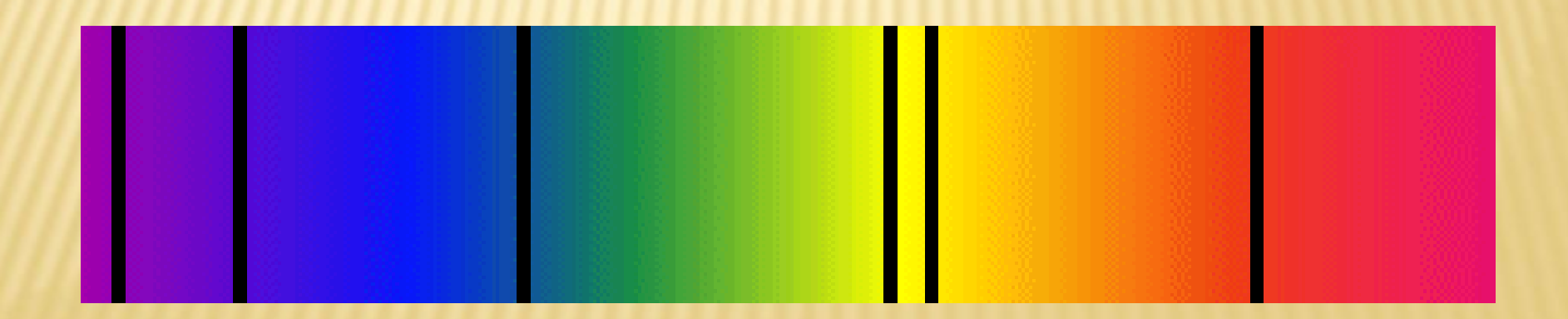

Chaque raie noire correspond à une radiation absorbée par un élément chimique présent dans le gaz

Ils permettent d'identifier les éléments chimiques présents dans l'atmosphère d'une étoile.

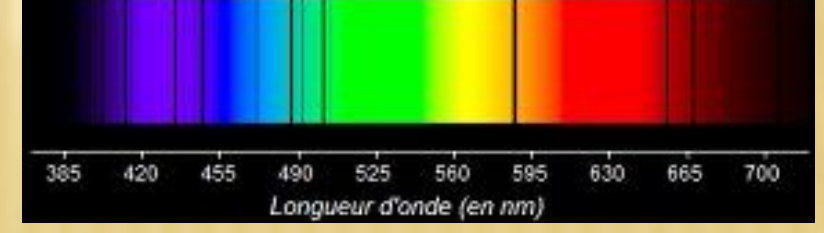

# **Identifier un élément chimique**

#### Un spectre de raies

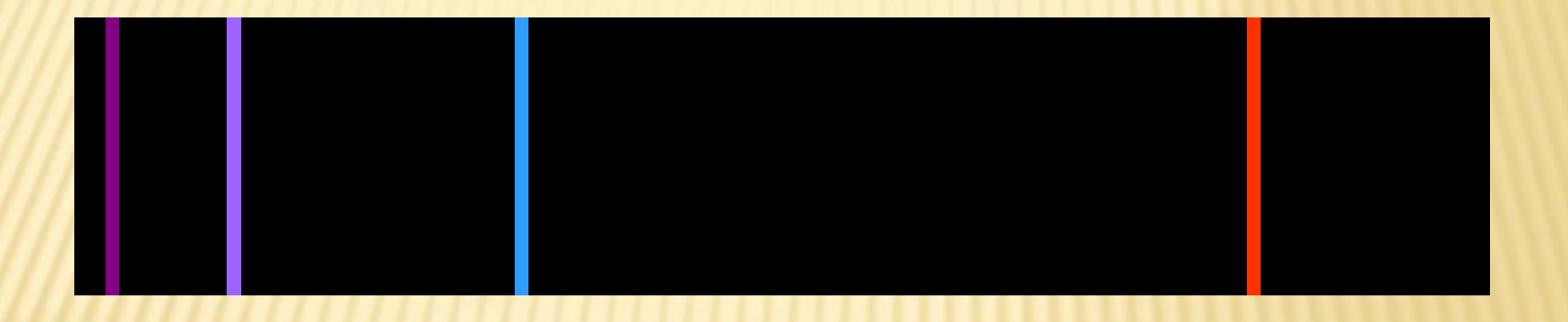

### est caractéristique d'un élément chimique

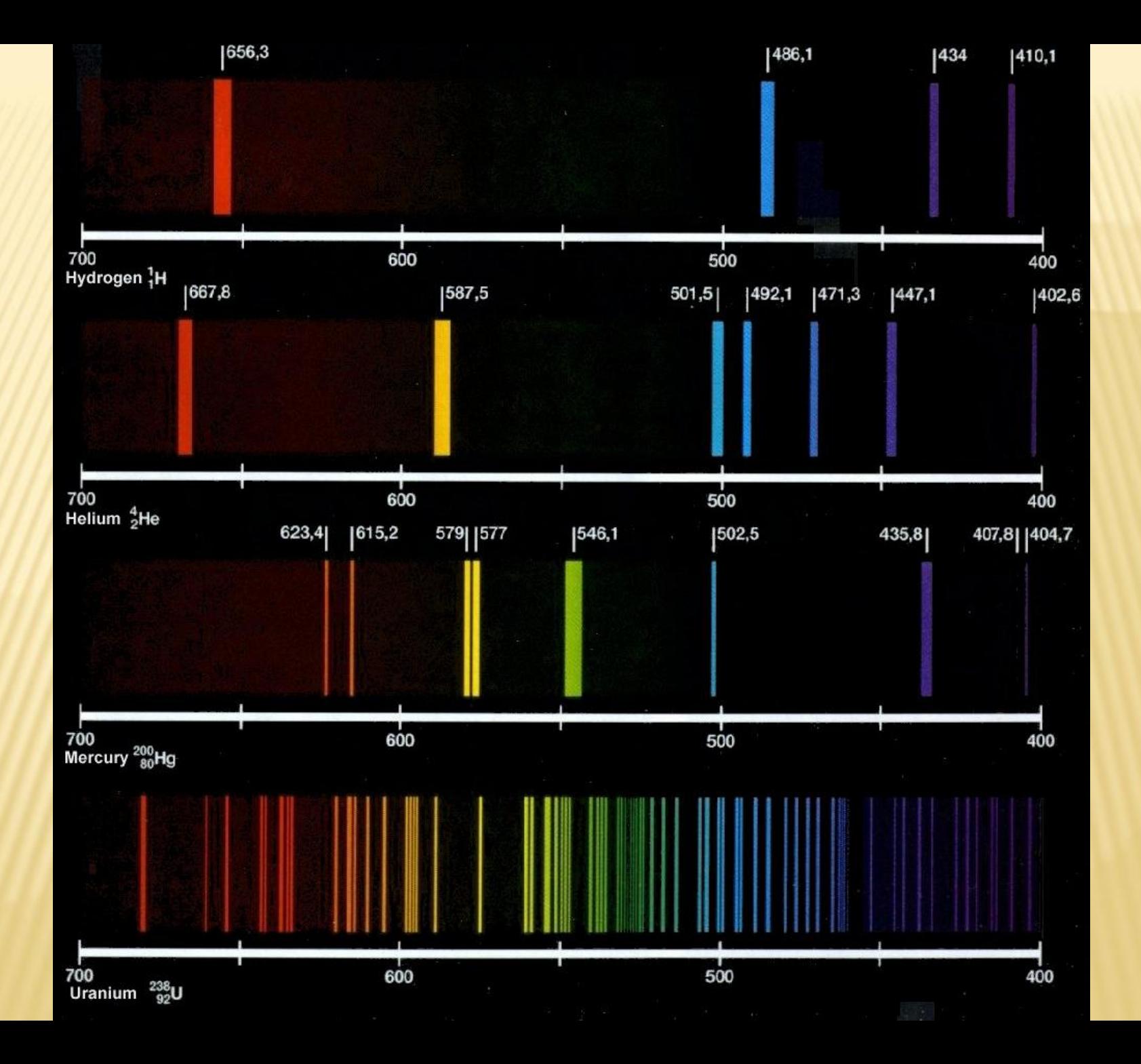
Un élément émet ou absorbe les mêmes raies, celles qui le caractérisent.

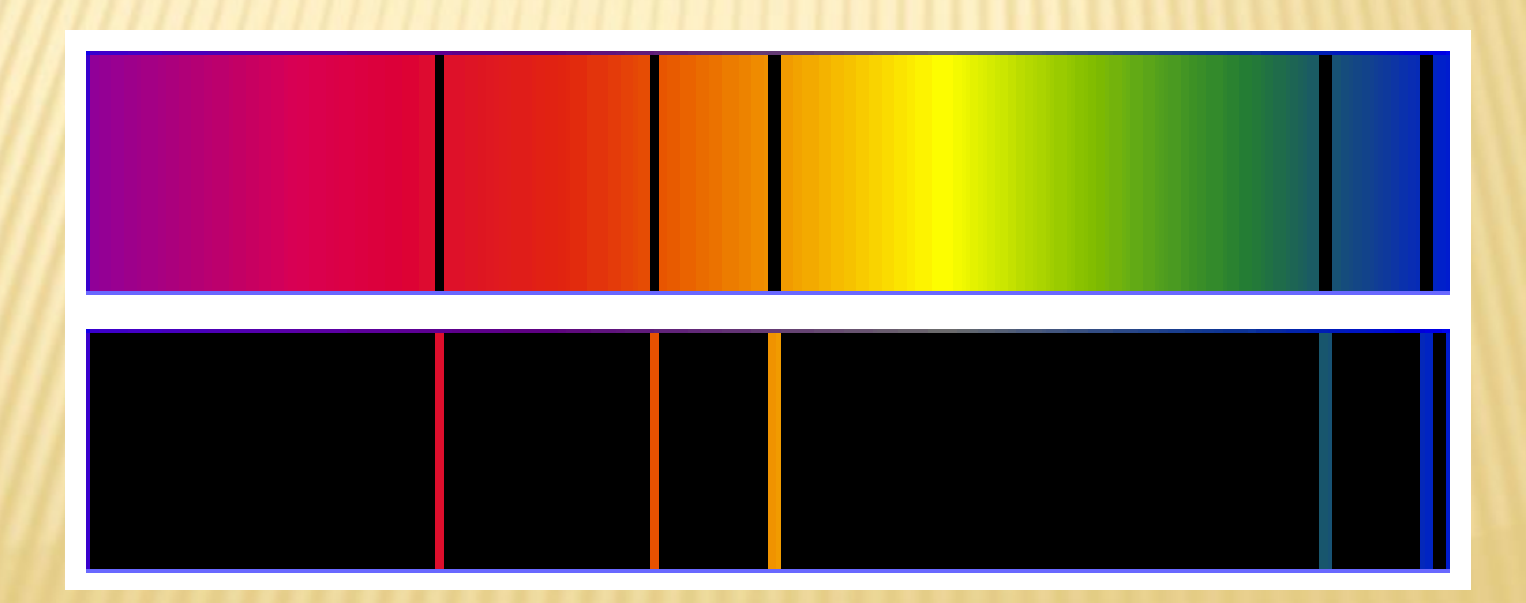

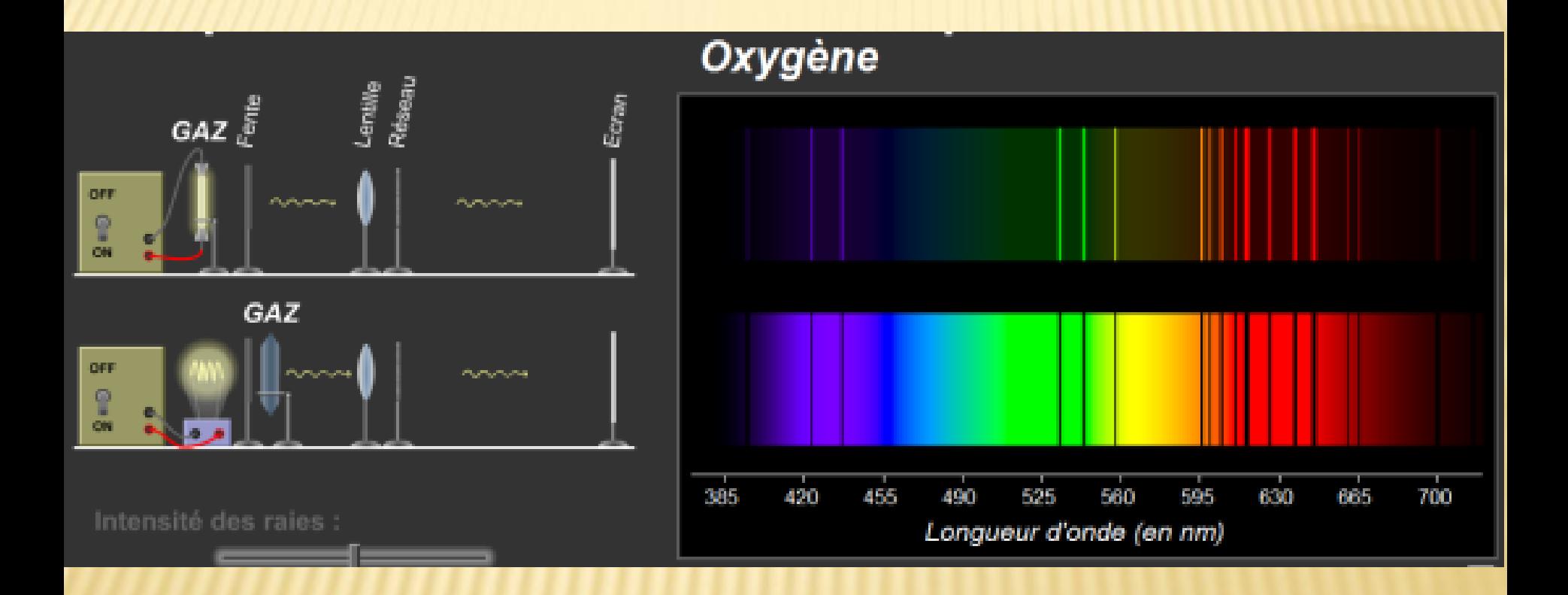

# **Chapitre 4**

# **Présentation d'un atome**

## La matière est constituée d'atomes électriquement neutres

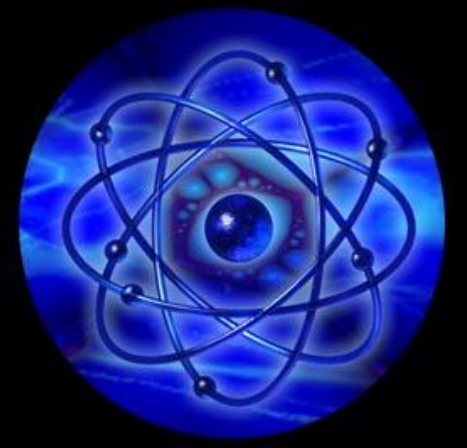

# Et, au cœur de cet atome, un noyau 100 000 fois plus petit que l'atome !

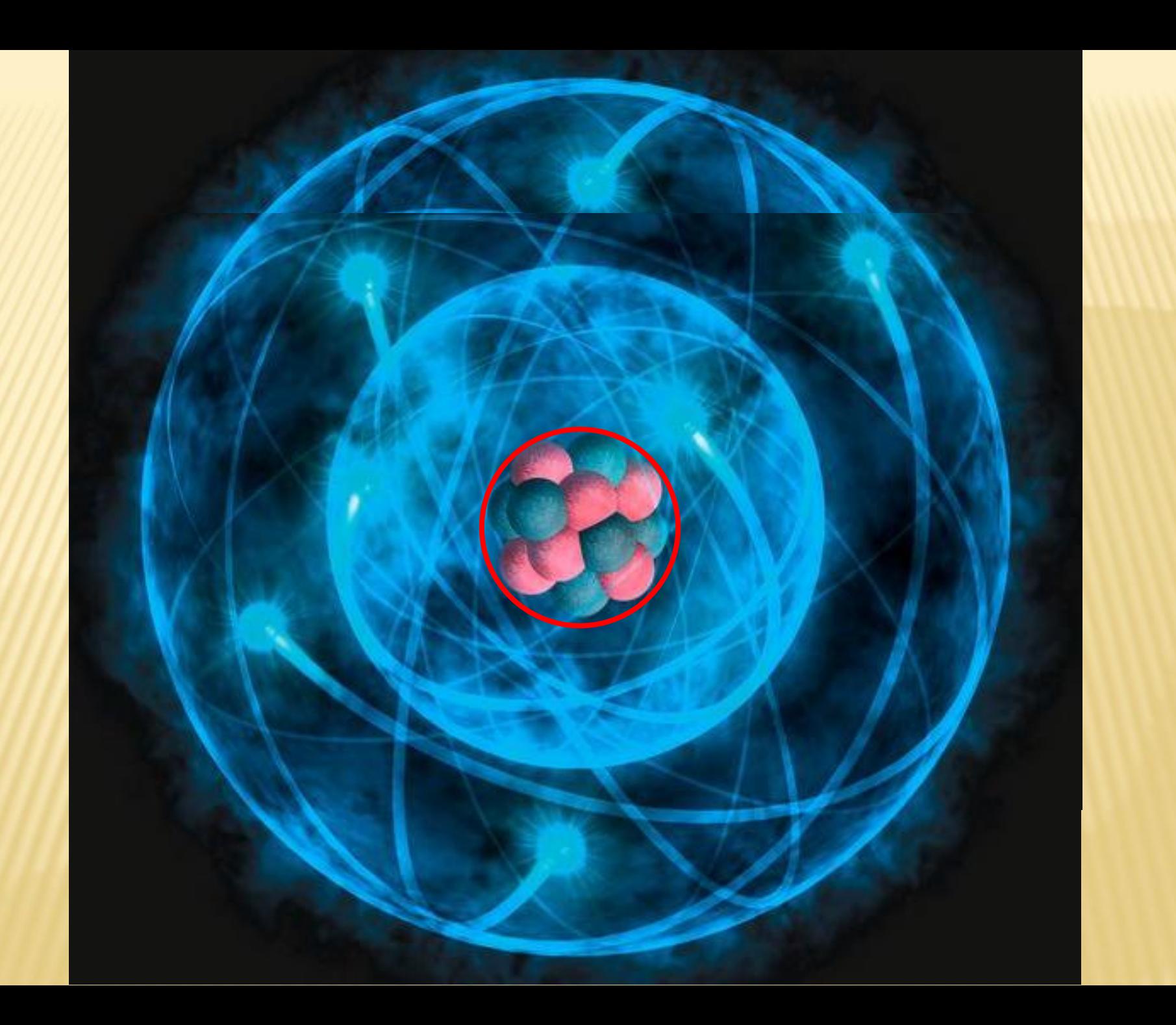

#### Le noyau contient les nucléons :

- les protons (+);
- les neutrons (neutres électriquement).

### Autour de ce noyau, tournent des électrons chargés négativement.

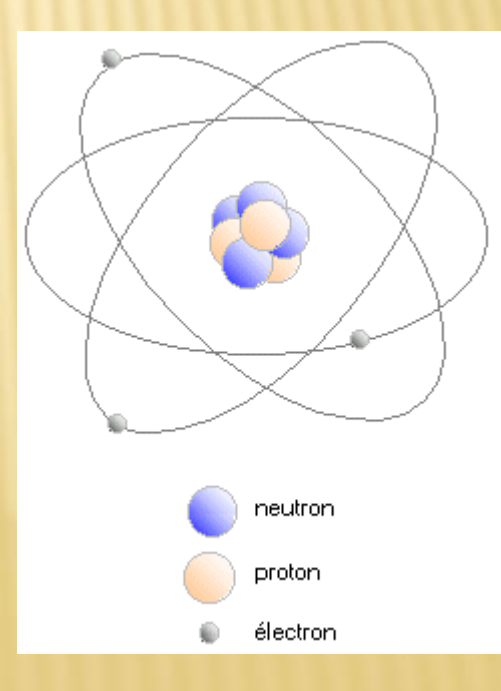

Neutre électriquement, l'atome possède autant de **protons que d'électrons**

# **Constitution d'un atome**

### La notation symbolique de l'atome

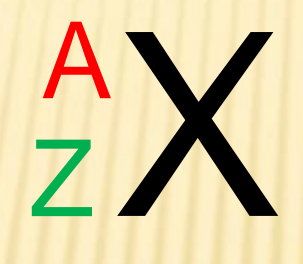

Z : nombre de protons A : nombre de nucléons

## Comment utiliser cette notation ?

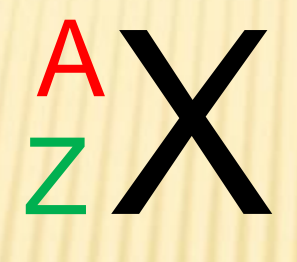

Z donne le nombre de protons et le nombre d'électrons de l'atome

## Comment utiliser cette notation ?

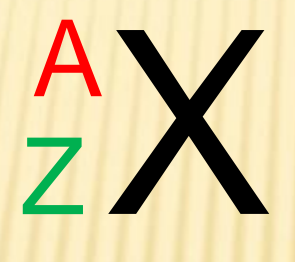

A donne le nombre de nucléons A – Z donne le nombre de neutrons

### Dans l'atome, il y a

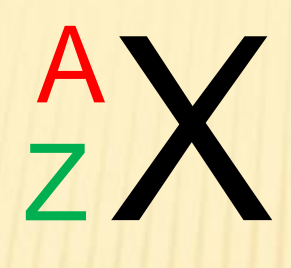

#### Z protons et Z électrons A – Z neutrons

## **La charge élémentaire**

## Charge élémentaire

C'est la plus petite charge connue. Elle vaut  $e = 1,6.10^{-19}$  C Le Coulomb est l'unité de charge.

## Charge portée par le proton

#### Elle vaut  $+ e = 1, 6.10^{-19} C$

## Charge portée par *l'électron*

Elle vaut -  $e = -1, 6.10^{-19}$  C

# **Charge portée par le noyau**

## Dans le noyau, il y a

Z protons portant chacun la charge élémentaire **+ e**

## La charge du noyau est positive  $Q_N = + Z \times e$

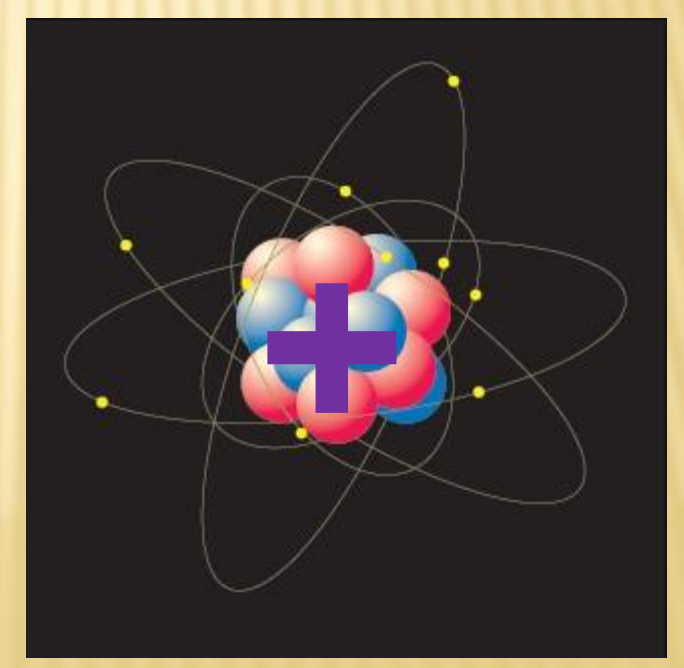

## **Charge portée par le nuage électronique**

## Dans le nuage électronique, il y a

Z électrons portant chacun la charge élémentaire **- e**

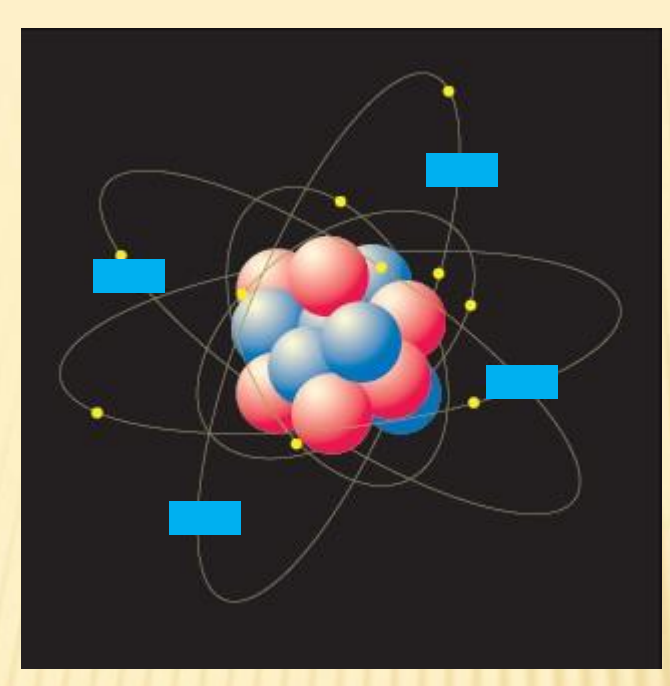

## La charge du nuage électronique est négative  $Q_{\text{NE}} = - Z \times e$

### **Masse de l'atome**

### Masse des électrons

#### Ils sont 2000 fois plus léger qu'un proton ou un neutron

Leur masse sera négligée dans l'atome

### Masse des nucléons

#### Elles sont presque égales

 $m_p = m_n$ 

### Masse de l'atome

**Le noyau contient A nucléons de masse m<sup>p</sup>**

La masse de l'atome est concentrée dans le noyau

## $m_{at} = A m_{b}$

## **De l'atome à l'ion**

Un ion provient d'un atome qui a gagné ou perdu un ou plusieurs électrons : - **gain** : charge – en plus ; - **perte** : charge – en moins donc charge + en excès.

### Exemples de cations

**Cu2+ K<sup>+</sup> Zn2+ Ag+**

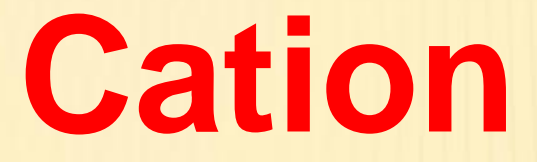

#### Charge positive

#### **Elle provient de la perte d'un ou plusieurs électrons**

### Exemples de anions

**SO<sup>4</sup> 2- Cl-NO<sup>3</sup> - S2-**

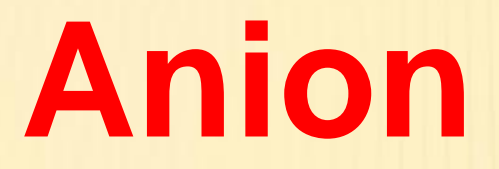

#### Charge négative

#### **Elle provient du gain d'un ou plusieurs électrons**
# **Élément chimique**

# Qu'y a-t-il de différent entre

### le cuivre métallique

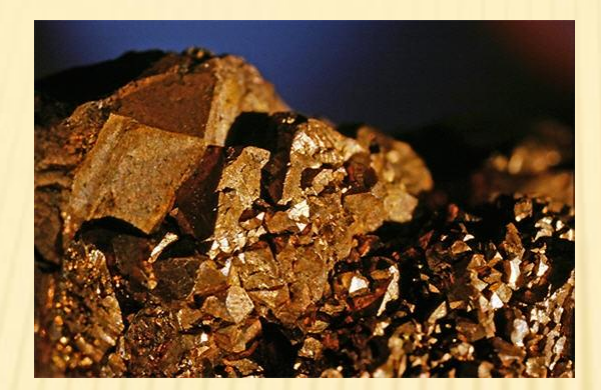

### le sulfate de cuivre

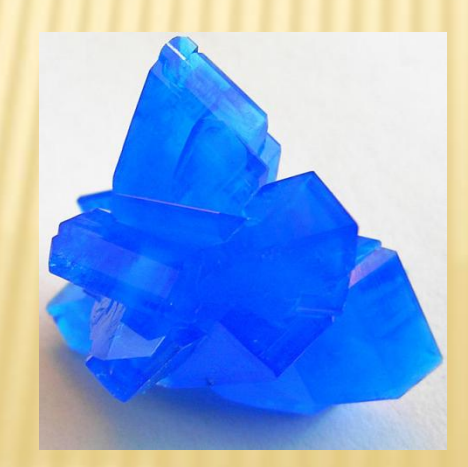

# le cuivre métallique contient l'atome de cuivre

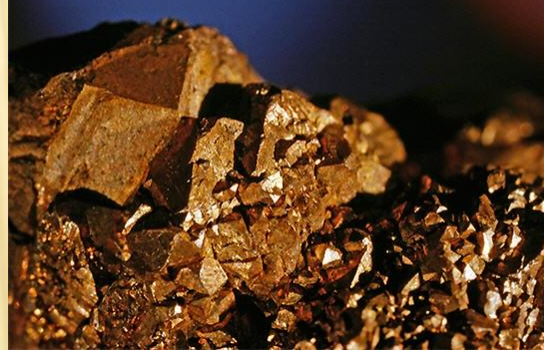

## le sulfate de cuivre contient l'ion cuivre

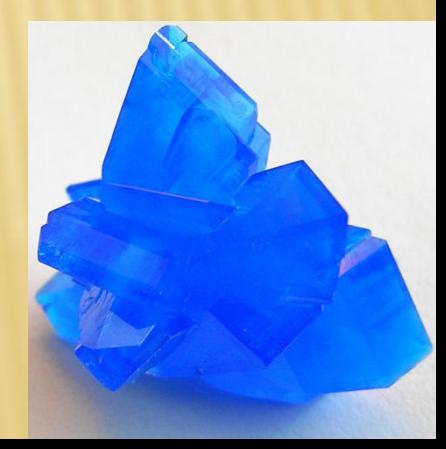

### L'atome et l'ion ont :

même Z même A

un nombre d'électrons différents

## Qu'y a-t-il de commun entre

# Ces deux oxydes de

# cuivre,

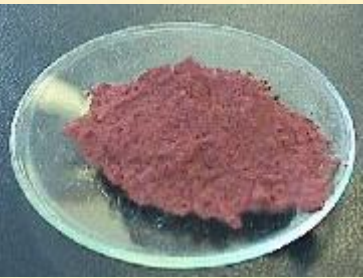

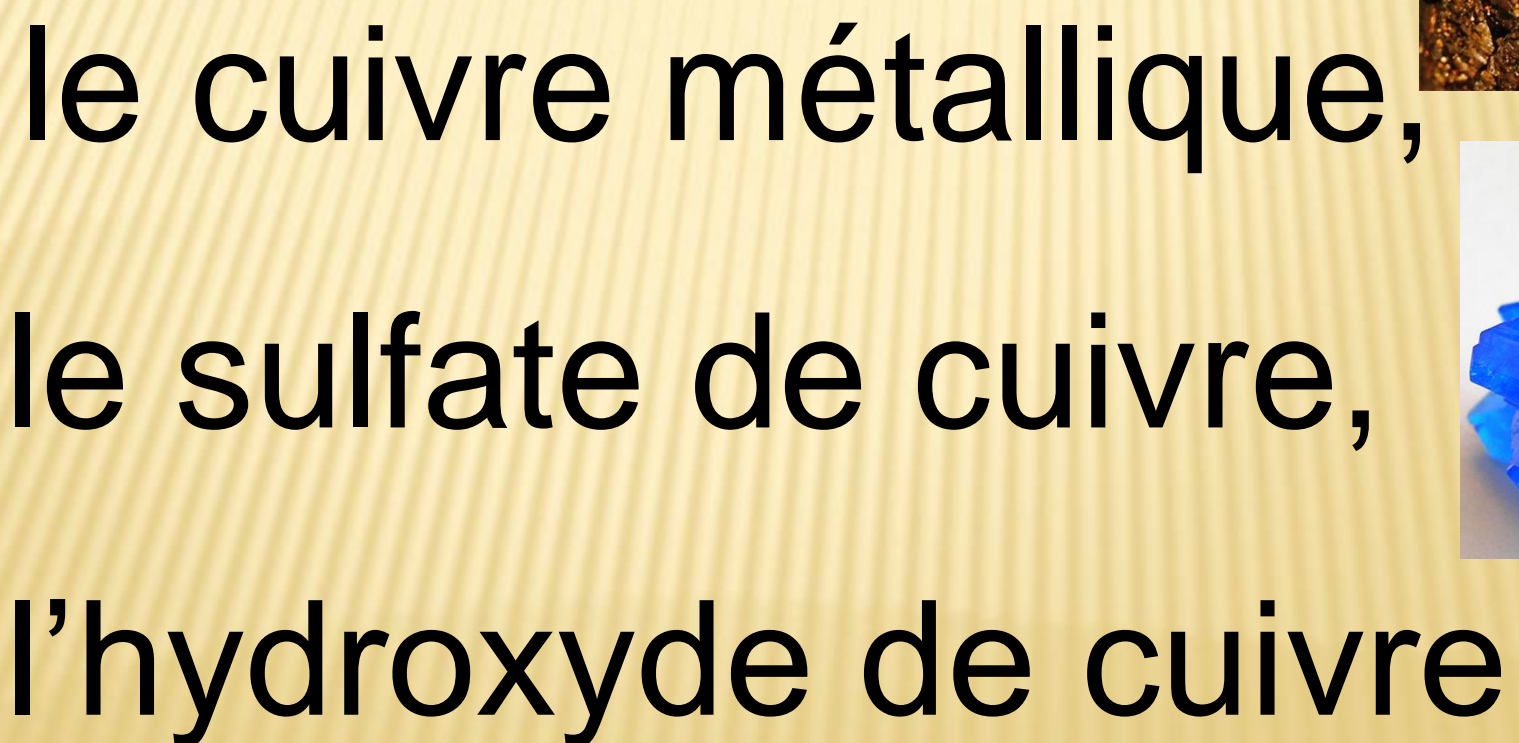

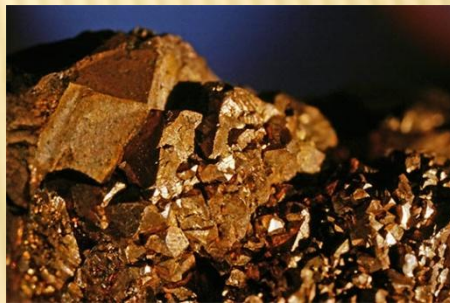

## Tous contiennent l'élément cuivre

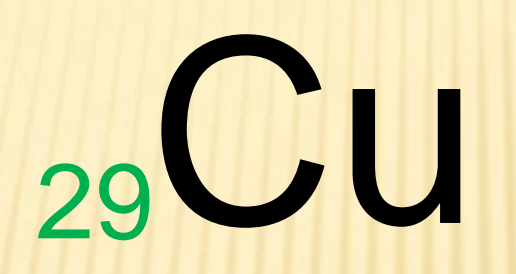

# Il est caractérisé par son numéro atomique Z

# **Isotopes**

Le cuivre possède 23 isotopes dont 2 stables

 $\frac{53}{29}$ Cu  $\frac{53}{29}$ Cu  $\frac{54}{29}$ Cu 29

Seul A change

Isotopes même Z A différents

# **Chapitre 5**

# **Classification** périodique

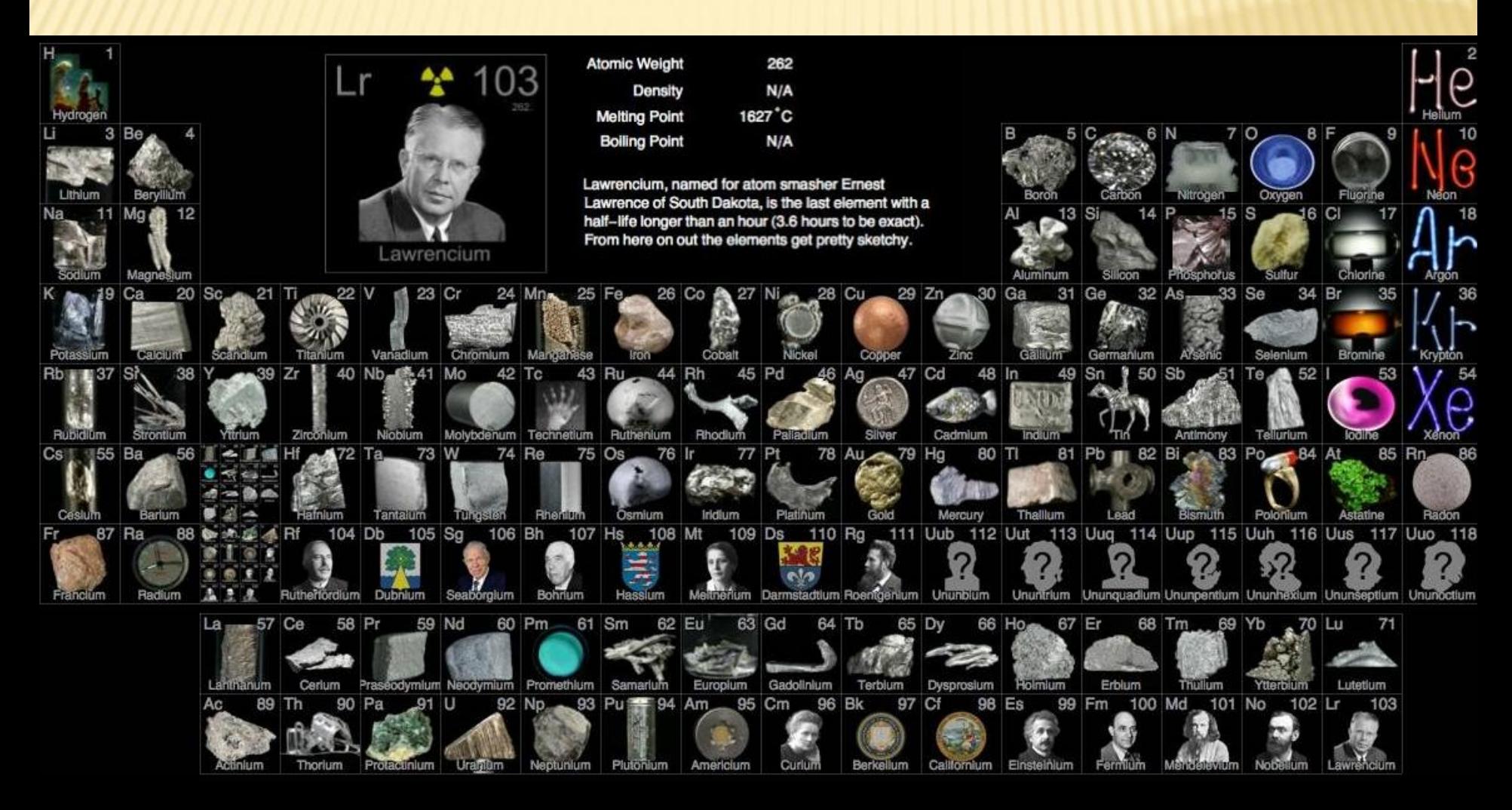

### Tableau périodique des éléments

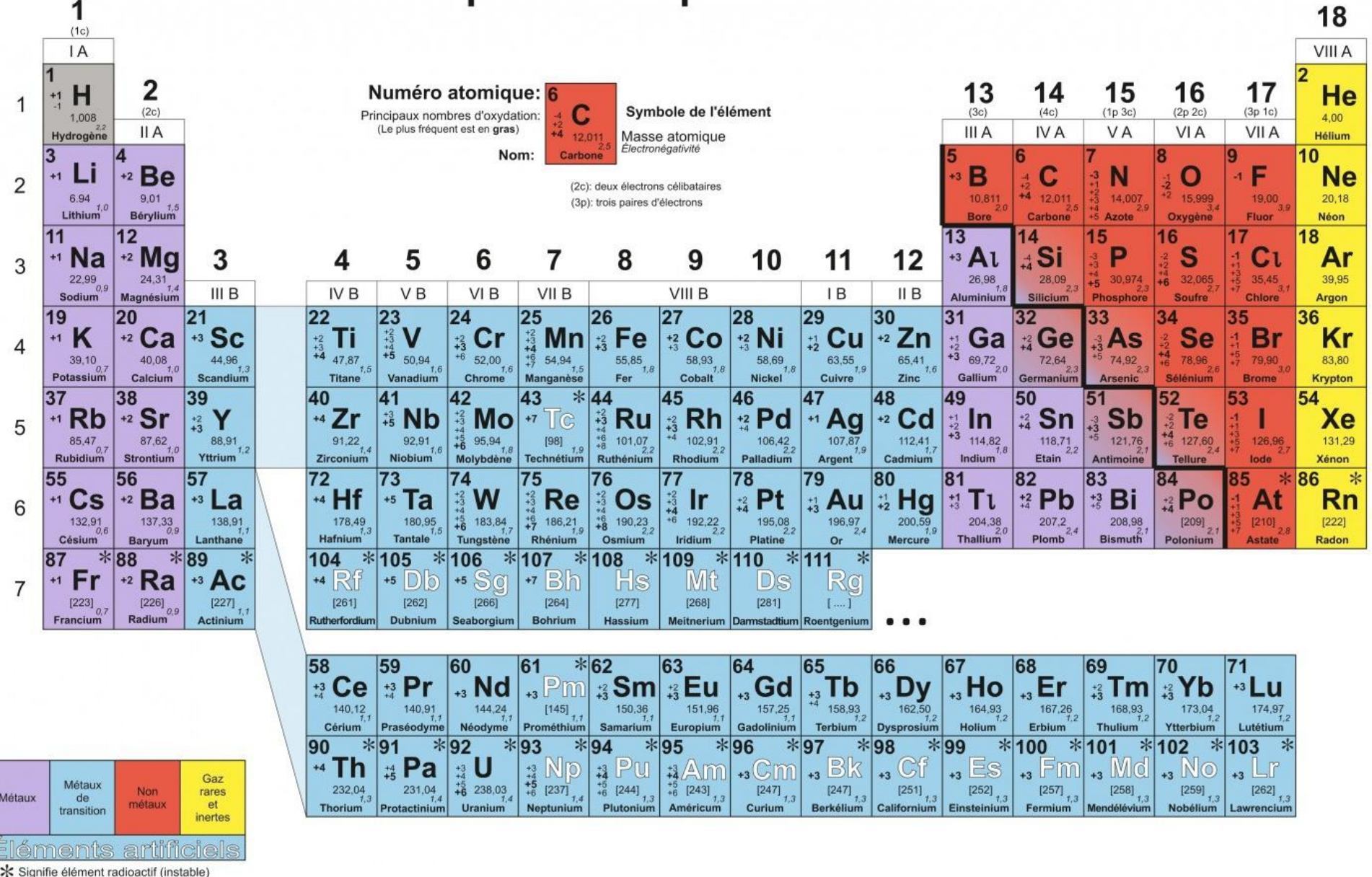

### Classification simplifiée

### **Colonnes**

#### **1 2 13 14 15 16 17 18**

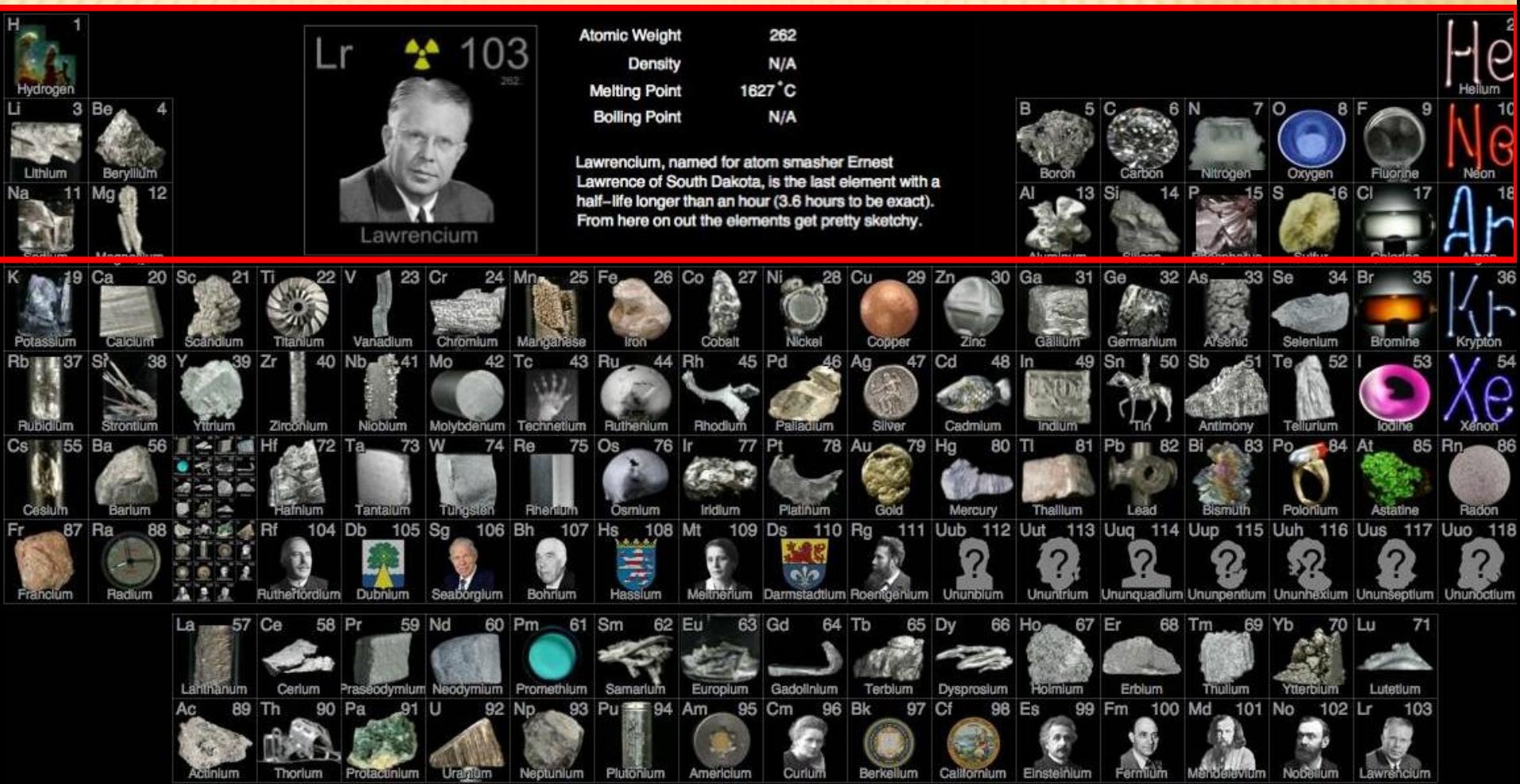

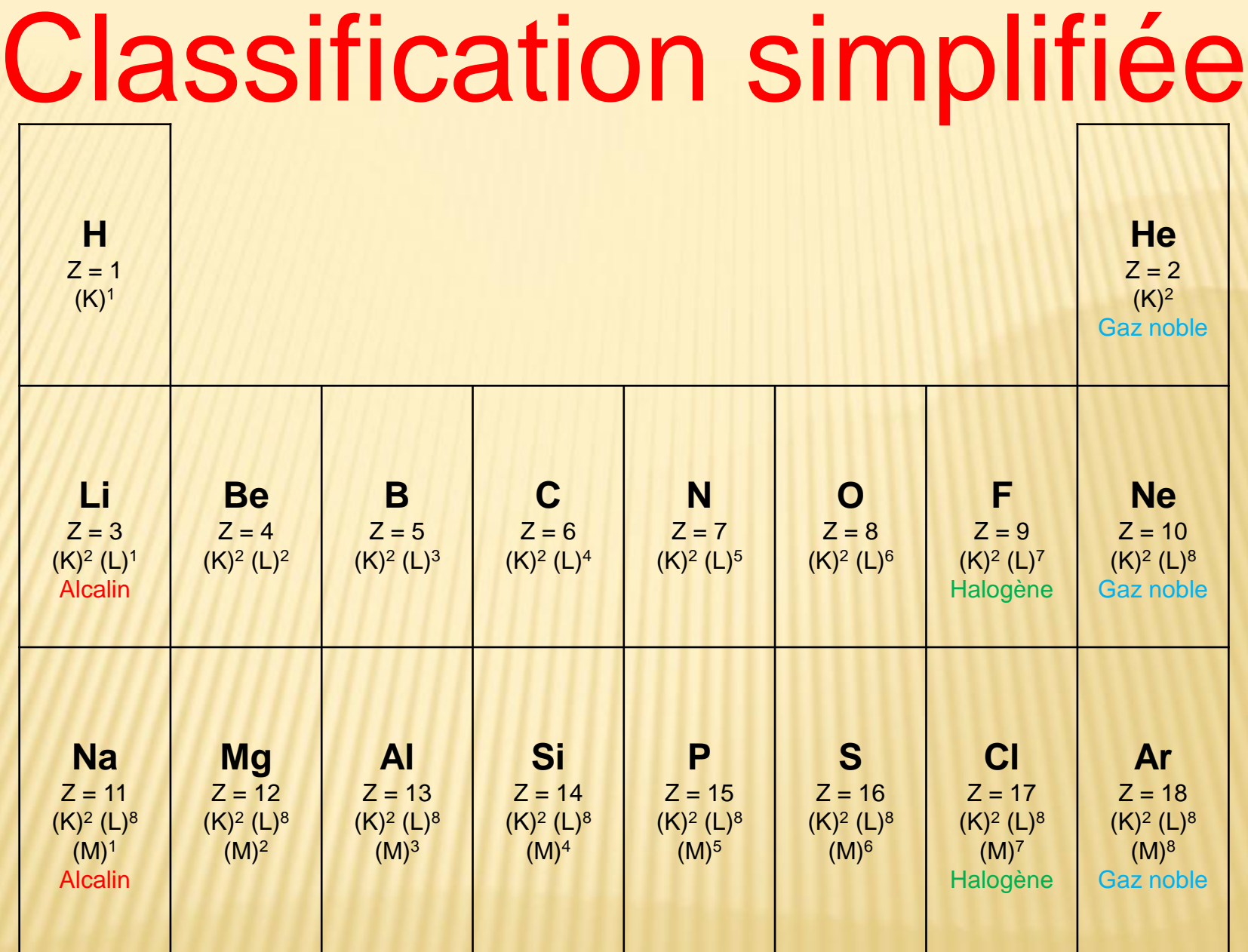

Quelles sont ses règles de construction ?

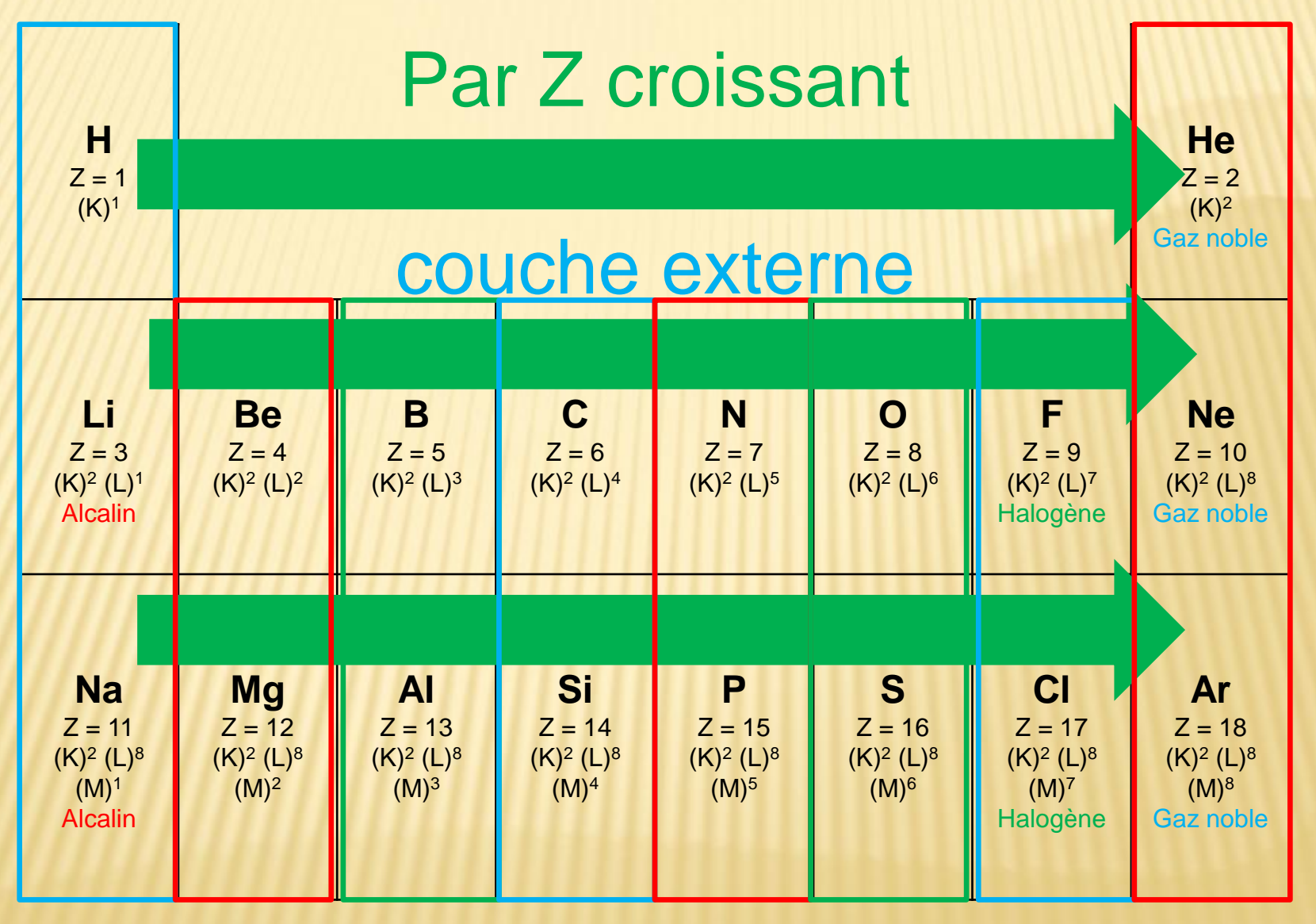

1 e- 2 e- 3 e- 4 e- 5 e- 6 e- 7 e- 2 / 8 e-

Voyons les lignes une par une...

### Les lignes ou périodes

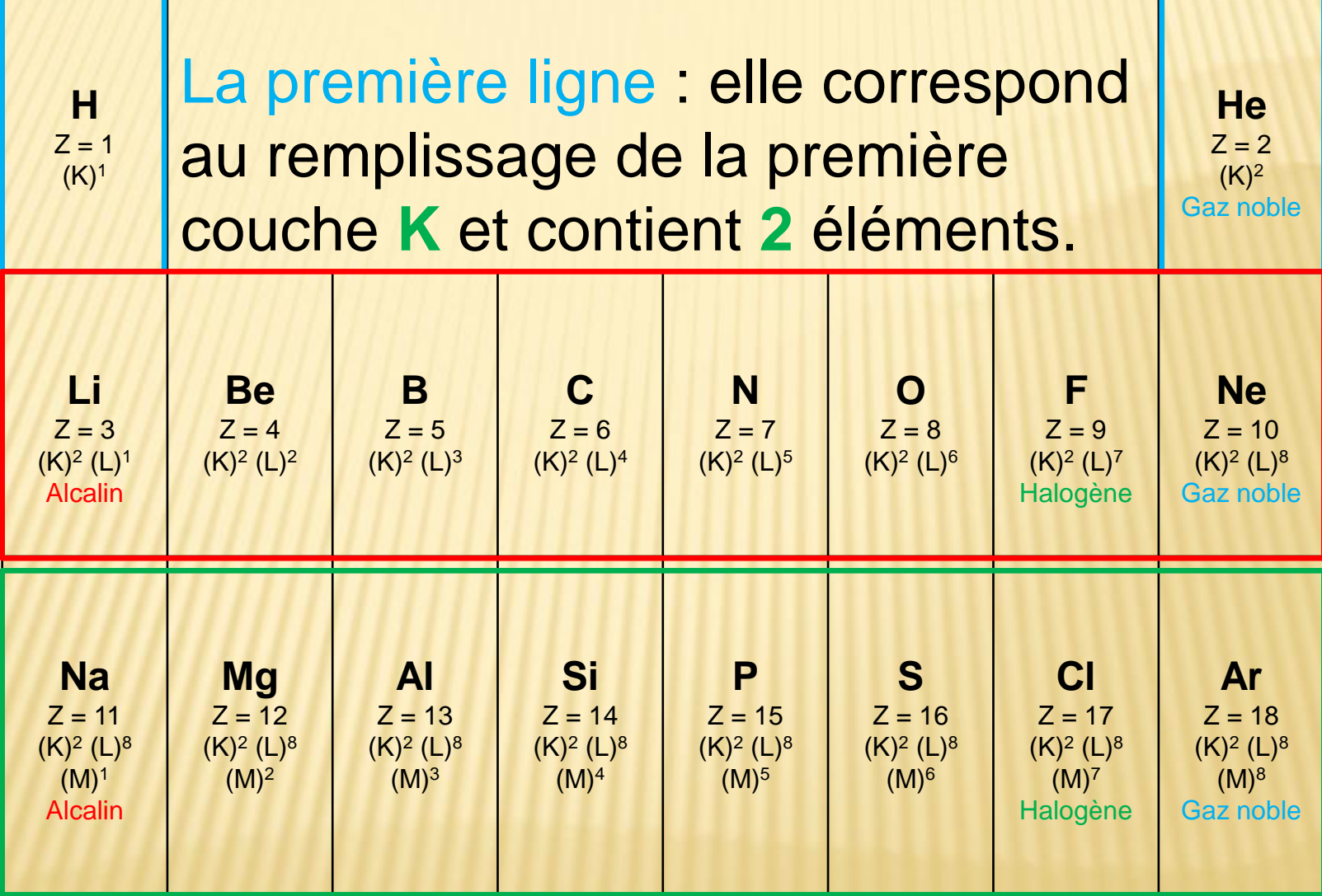

### Les lignes ou périodes

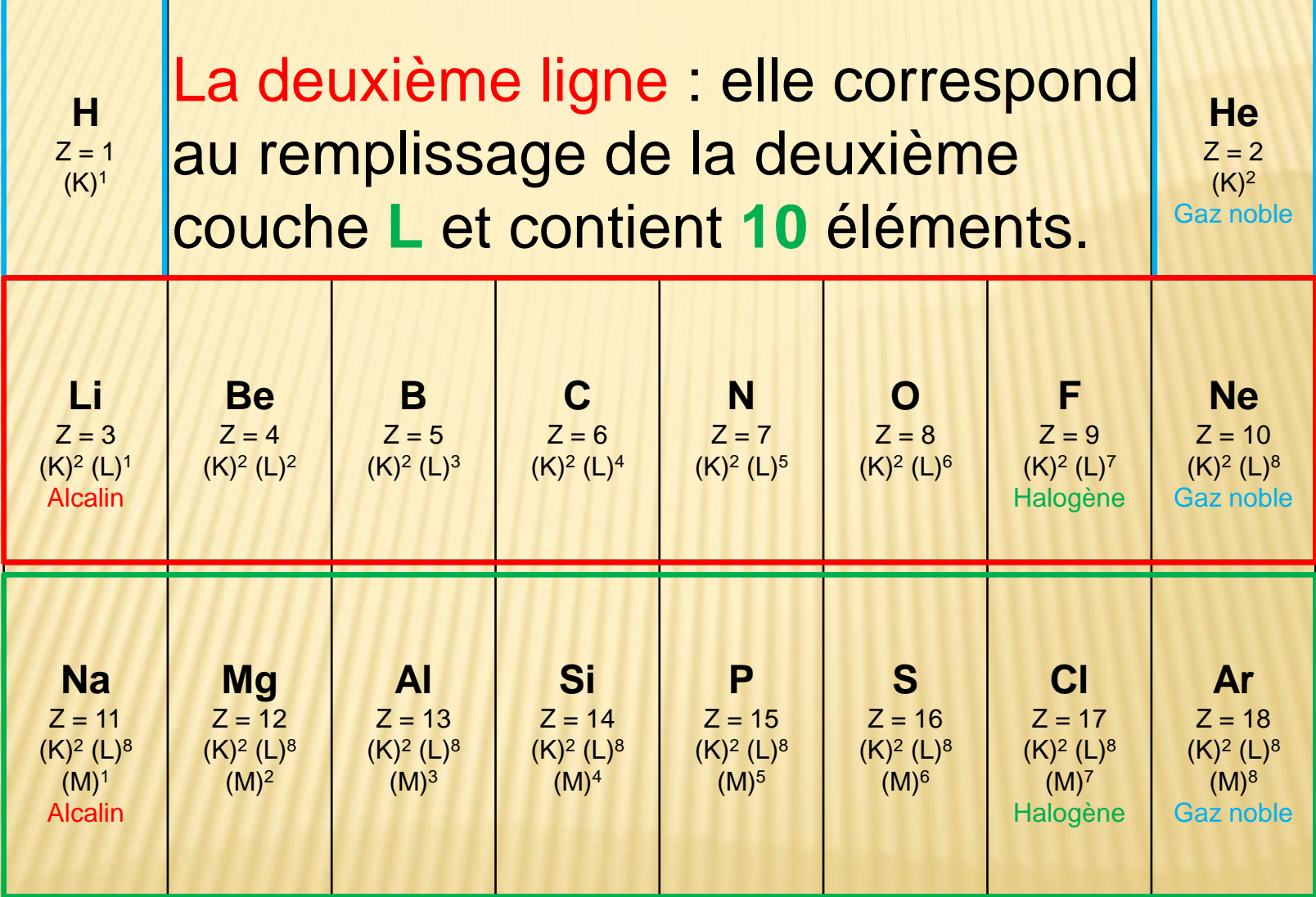

### Les lignes ou périodes

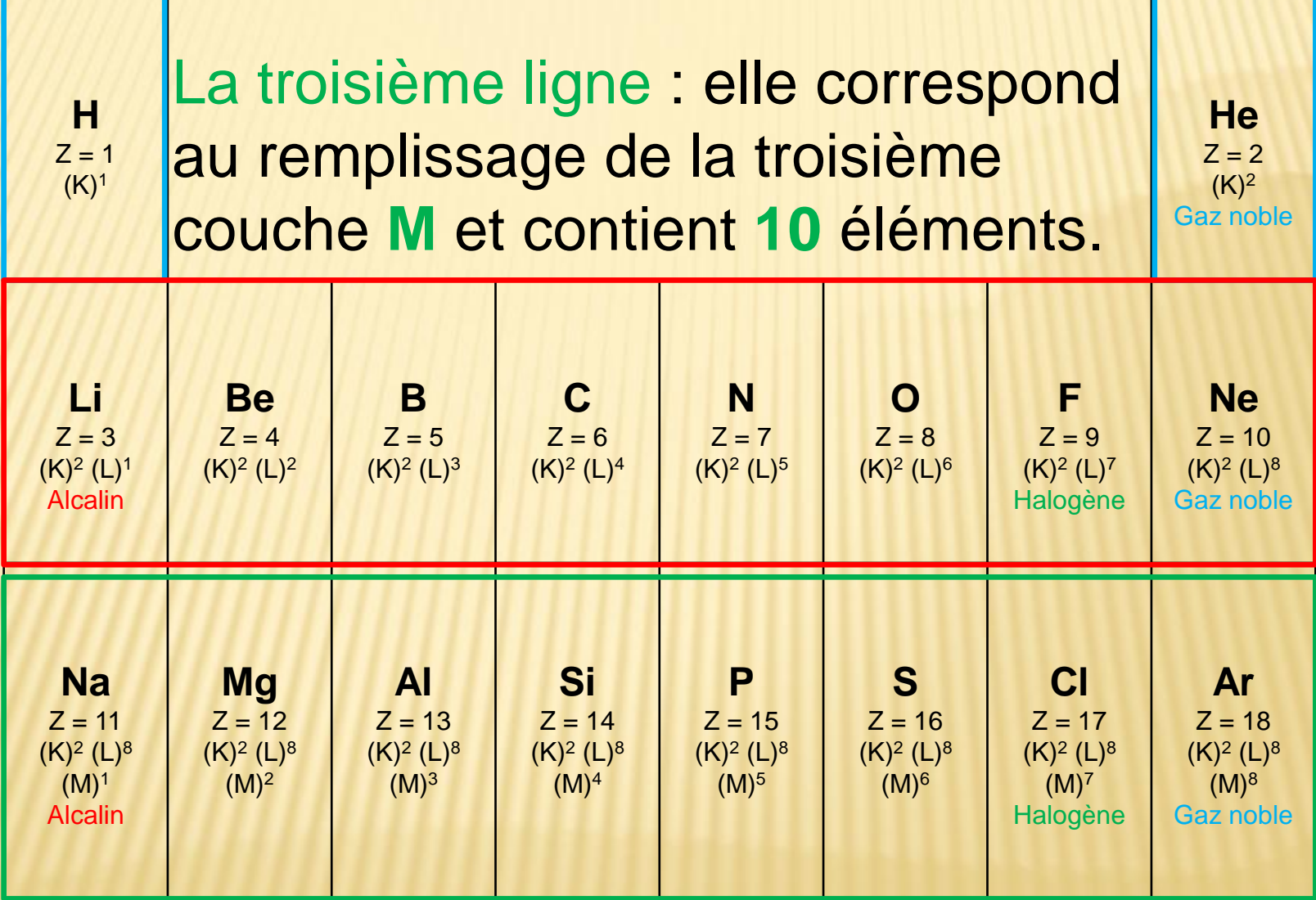

Voyons les colonnes une par une...

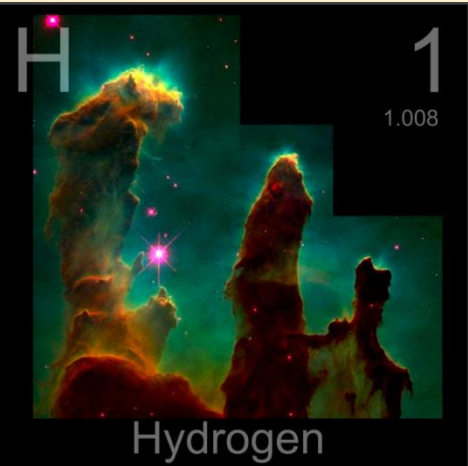

### **Colonne 1**

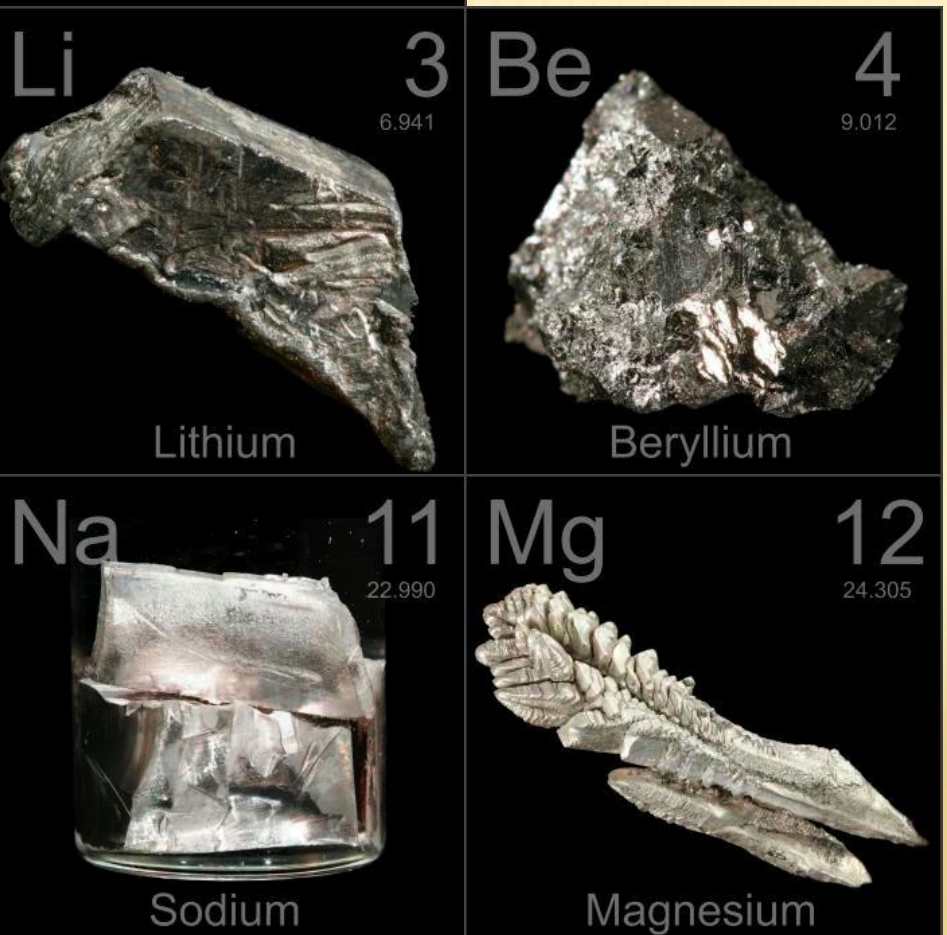

### **Colonne 2**

http://www.periodictable.com/index.html

http://www.periodictable.com/index.html

#### **Colonnes 13 14 15 16** 8  $\bm{\mathsf{B}}$  $\blacksquare$ 14.007 15.999 12.011 Boron Carbon Nitrogen Oxygen 15 S 16 13  $\mathsf{Al}$ S  $|4|$ P 26.982 32.065 28.085 30.974 Silicon Aluminum Phosphorus Sulfur

#### **Colonne 18**

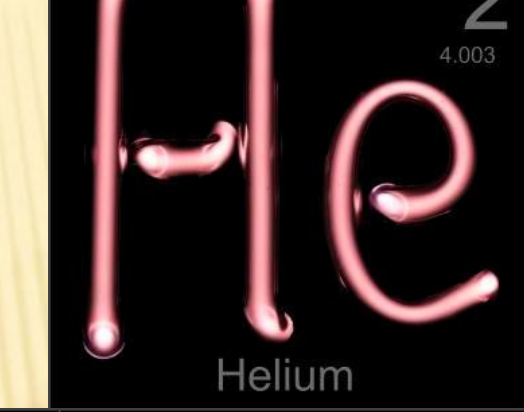

### **Colonne 17**

http://www.periodictable.com/index.html

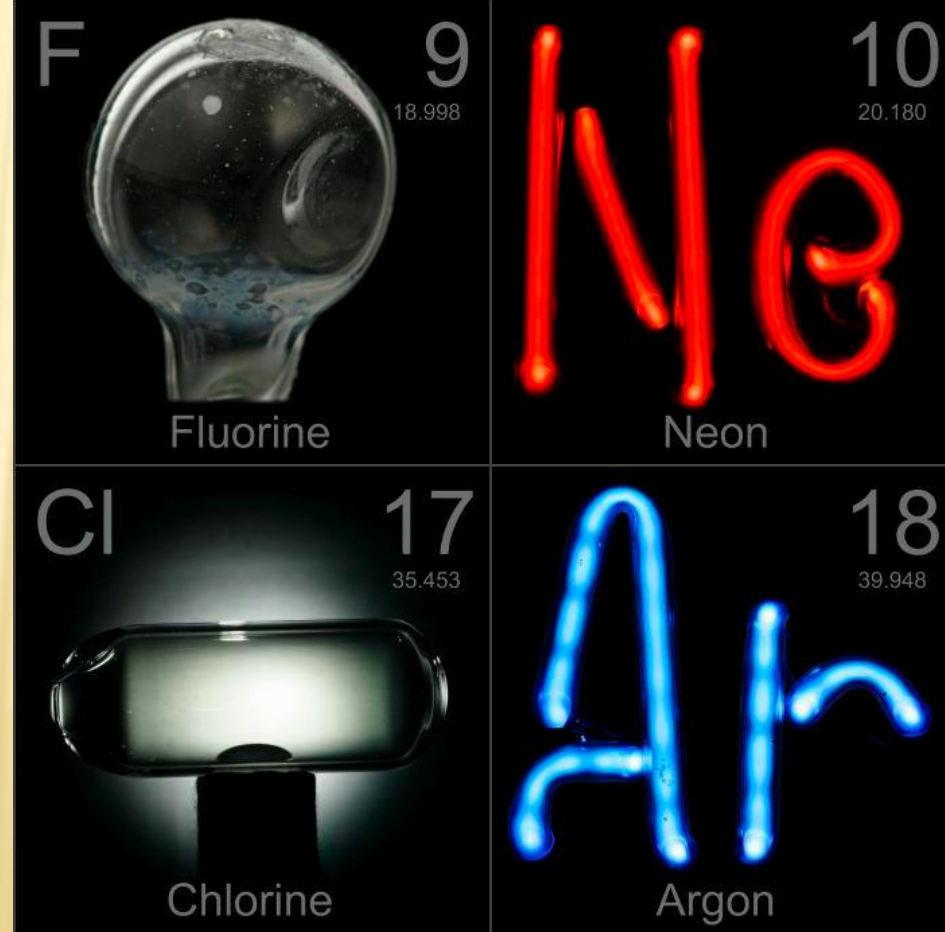

# Les familles à connaître

#### **Les alcalins**

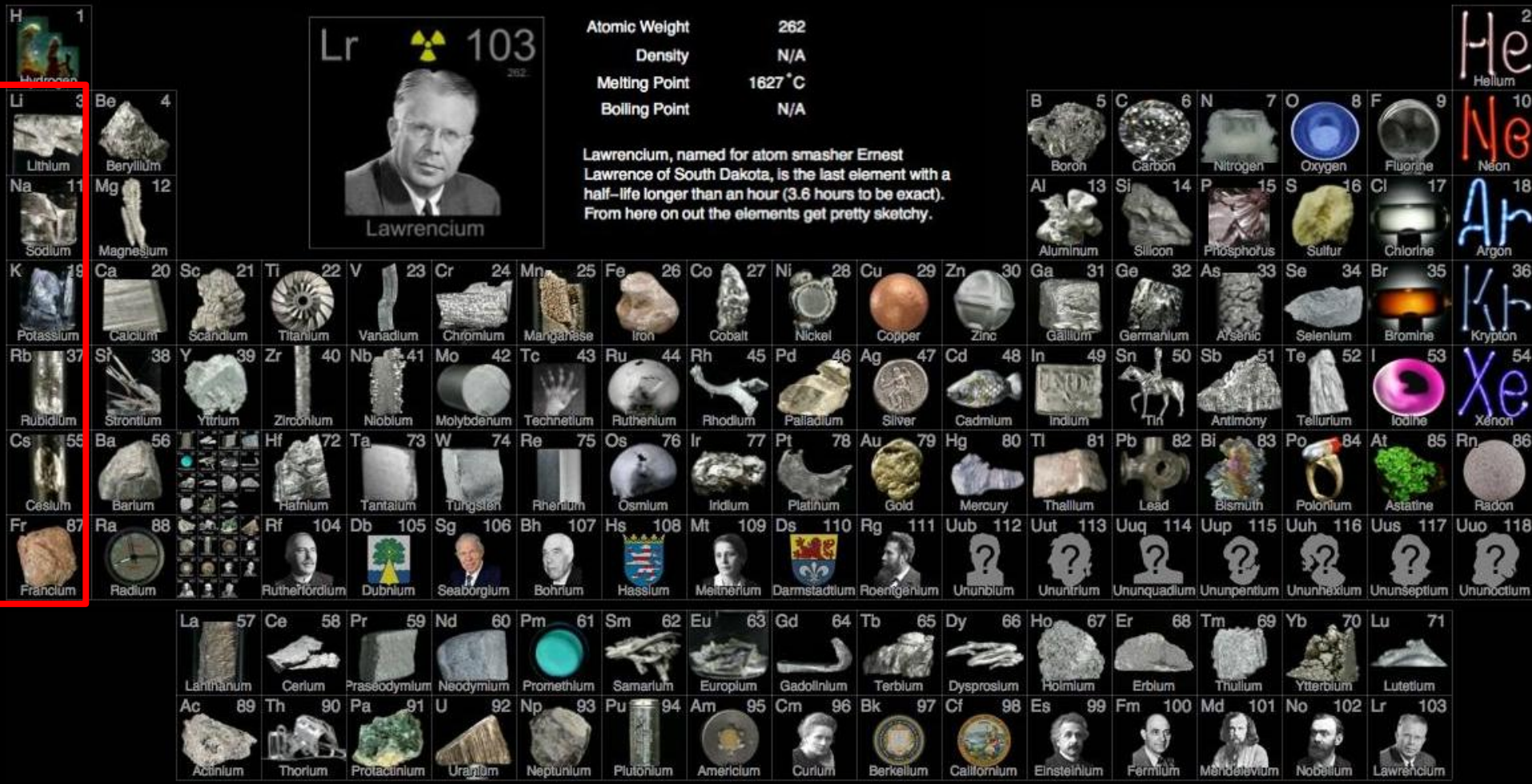

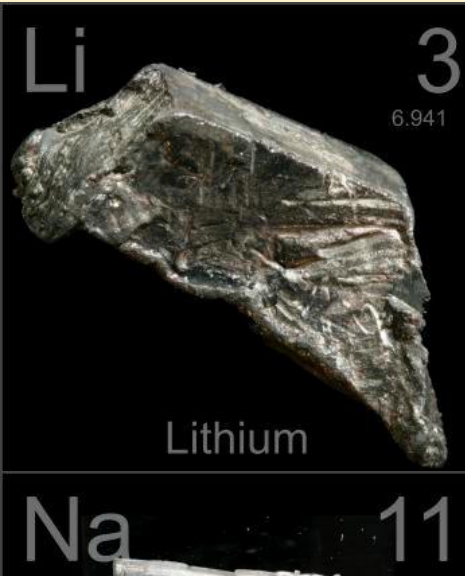

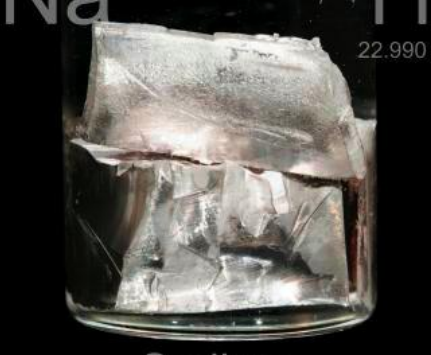

Sodium

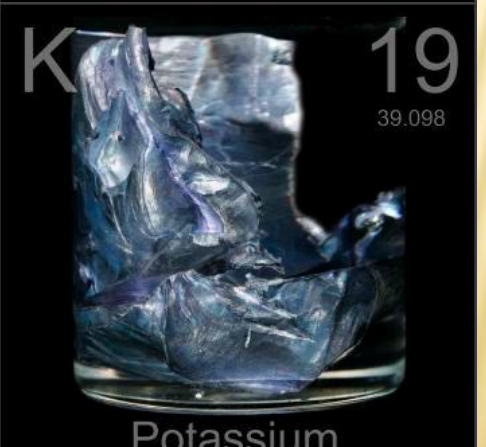

#### Les alcalins

Les alcalins sont des métaux de couleur argentée, mous, à basse température de fusion et à faible densité.

Très réactifs, ils ne se trouvent jamais sous forme atomique dans le milieu naturel et réagissent immédiatement en présence d'humidité (ils sont conservés dans de l'huile minérale).

Ils forment des ions portant une charge positive : Li<sup>+</sup>, Na<sup>+</sup>, K<sup>+</sup>.

Le rubidium  $_{37}$ Rb, le césium  $_{55}$ Cs et le francium <sub>87</sub>Fr complètent cette colonne.

### Les familles à connaître

#### **Les halogènes**

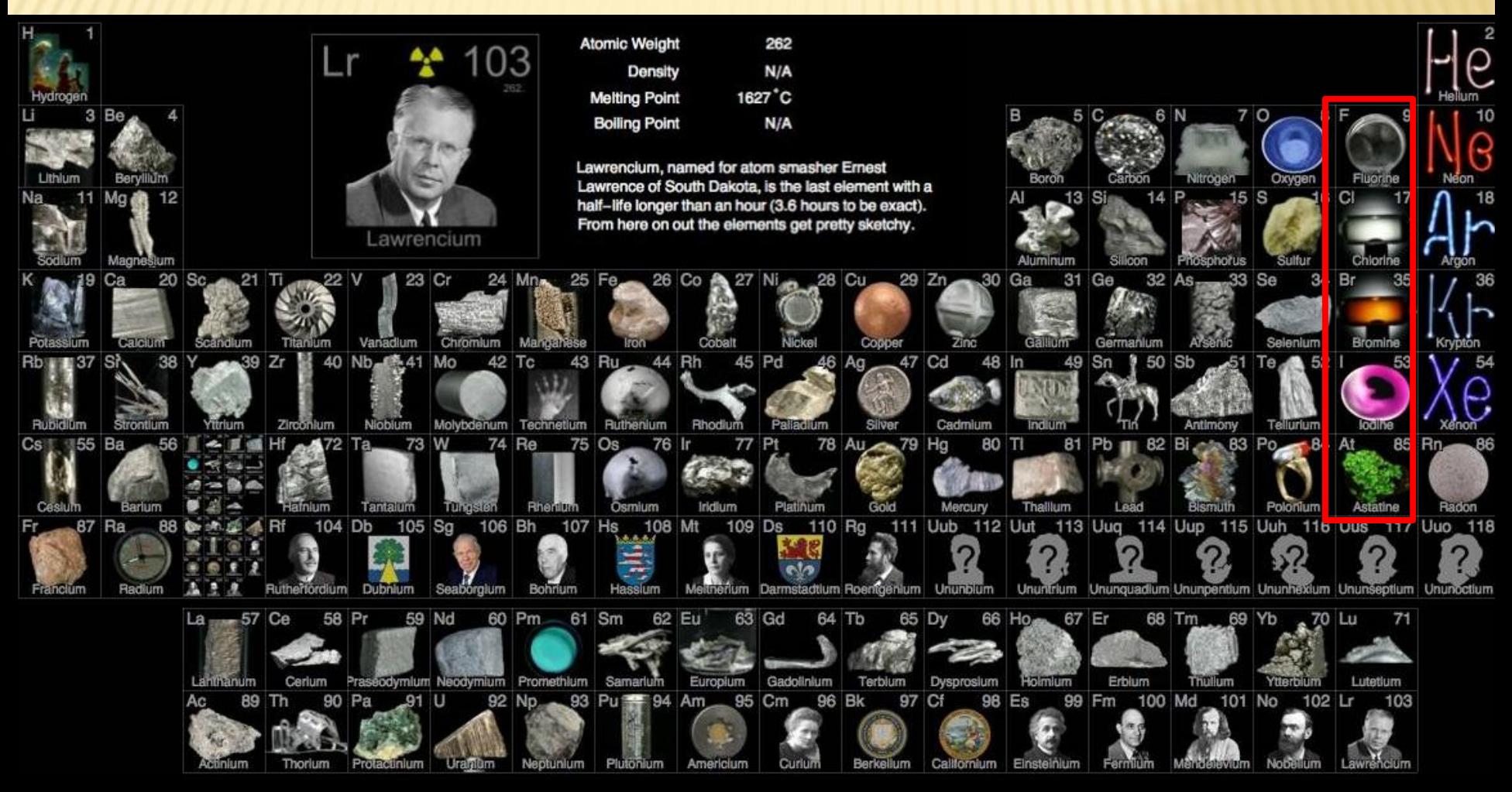

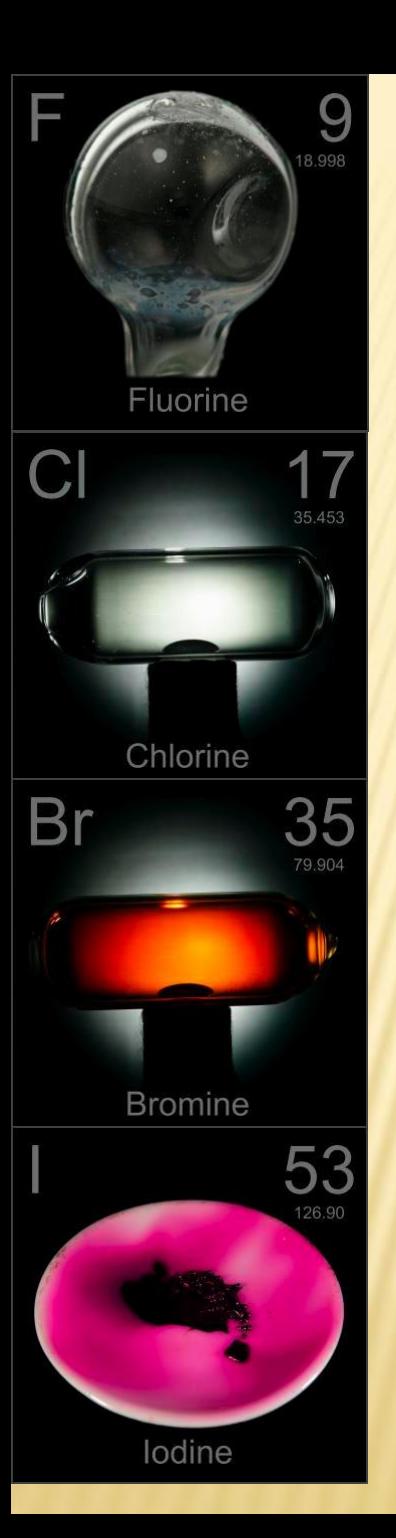

#### Les halogènes

Dans la nature, sous la pression atmosphérique, on les trouve sous forme de molécules diatomiques (à l'état gazeux pour le difluor F<sub>2</sub> et le dichlore Cl<sub>2</sub>, liquide pour le dibrome Br<sub>2</sub> et solide pour le diiode I<sub>2</sub>) ou sous forme d'ions monoatomiques portant une charge négative : F<sup>-</sup>, Cl<sup>-</sup>, Br, l<sup>-</sup>. Très réactifs, ils ne se trouvent jamais sous forme atomique dans le milieu naturel.

L'astate  $_{85}$ As complète cette colonne.

### Les familles à connaître

#### **Les gaz nobles**

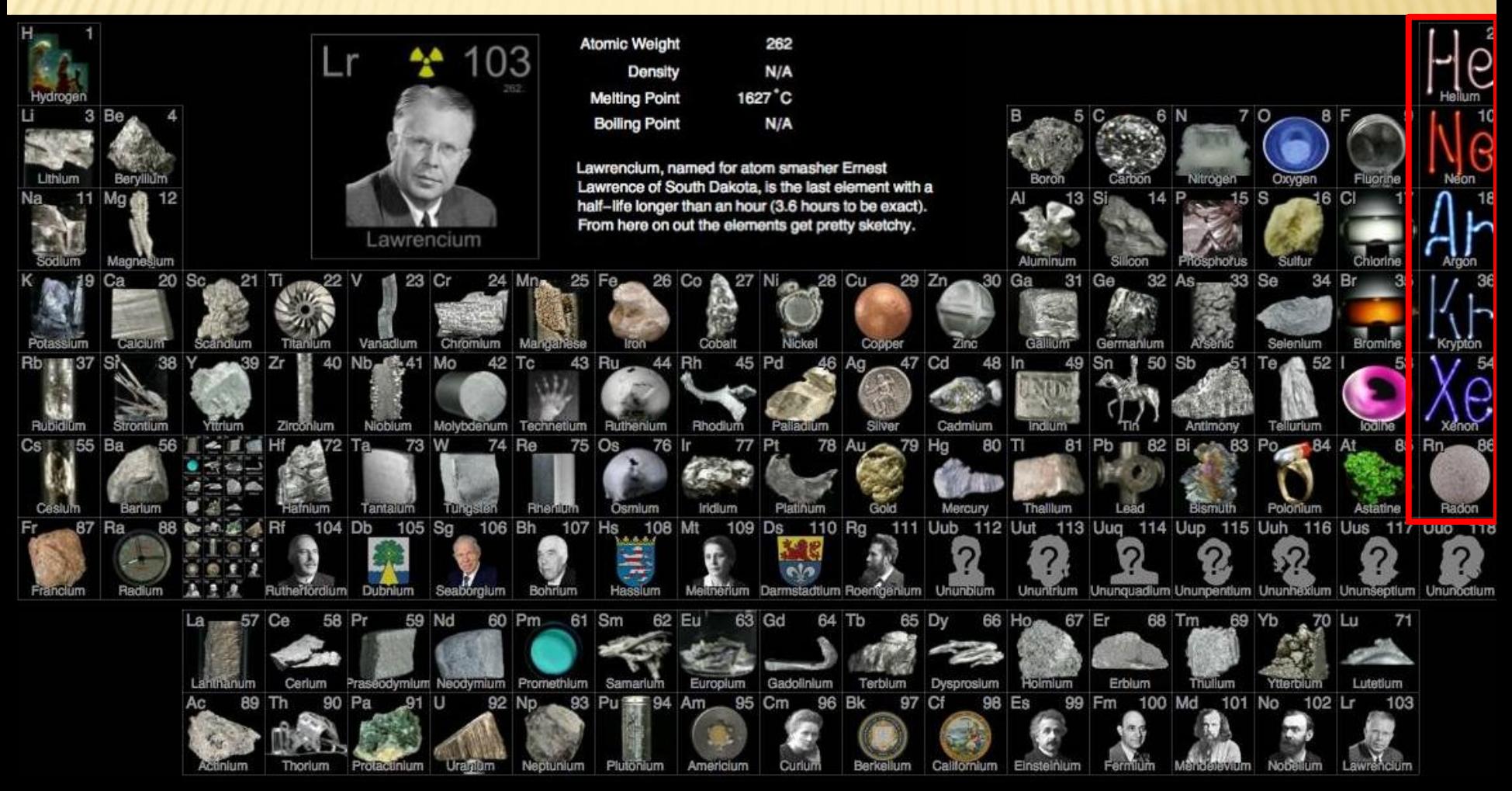

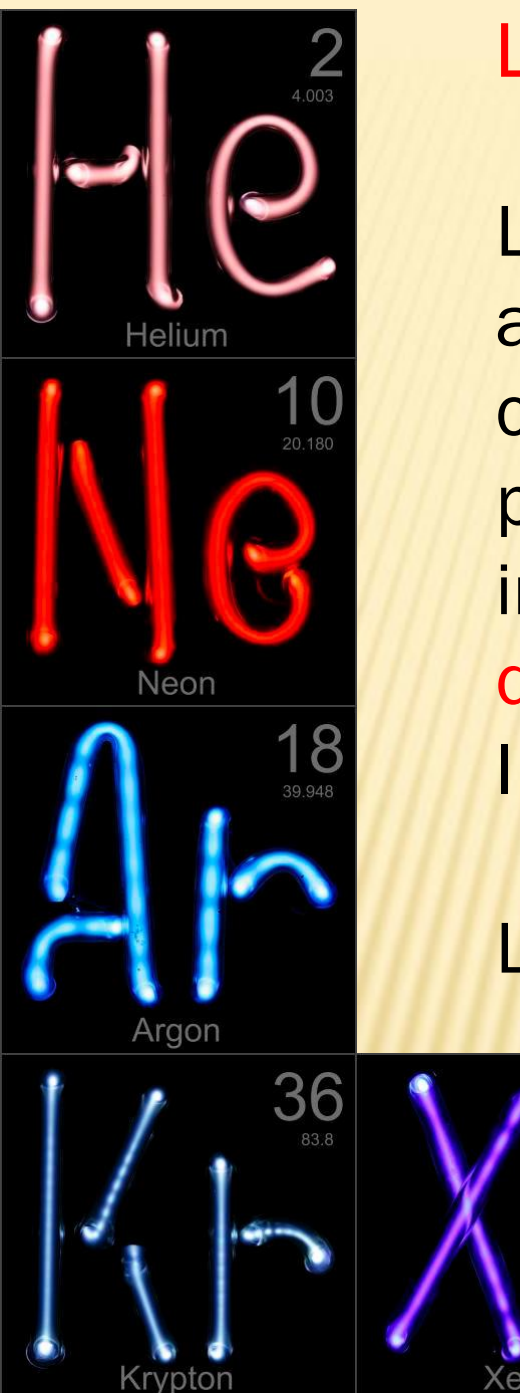

#### Les gaz nobles

Les gaz nobles forment une série chimique aux propriétés assez homogènes : aux conditions normales de température et de pression, ce sont des gaz monoatomiques, incolores et inodores, quasiment dépourvus de réactivité chimique. Ils ne forment ni ion, ni molécule.

Le radon, radioactif, <sub>86</sub>Ra, complète cette colonne.

# Règles du duet et de l'octet

Les gaz nobles sont particulièrement stables, car ils possèdent :

- soit **deux électrons** ou **duet** sur la couche K : (K)<sup>2</sup> (hélium) ; - soit **huit électrons** ou **octet** sur la couche L ou M : (K)<sup>2</sup> (L)<sup>8</sup>
- (néon) ou (K)<sup>2</sup> (L)<sup>8</sup> (M)<sup>8</sup> (argon);

Les atomes vont donc avoir tendance à former des **ions positifs ou négatifs** pour perte ou gain d'électrons pour avoir 2 ou 8 électrons sur leur couche externe et ainsi **respecter la règle du duet ou celle de l'octet**.

# **Chapitre 6**
## **Système et référentiel**

## **L'objet d'étude ou système Notation : {…}**

**Le mouvement d'un système se définit par**  rapport à un autre **objet ou référentiel.**

**Selon ce référentiel, le mouvement d'un système n'est pas le**  même donc le **mouvement est relatif.**

**3 référentiels** - **terrestre ;** - **géocentrique ;** - **héliocentrique.**

## Décrire un **mouvement…**

**Trajectoire ensemble de leurs positions successivement occupées au cours du temps**

**C'est associer :** - **la trajectoire ;** - **l'évolution de la vitesse.**

## **Les différentes trajectoires :**

- **une droite ;**
- **un cercle ;**

### - **une courbe.**

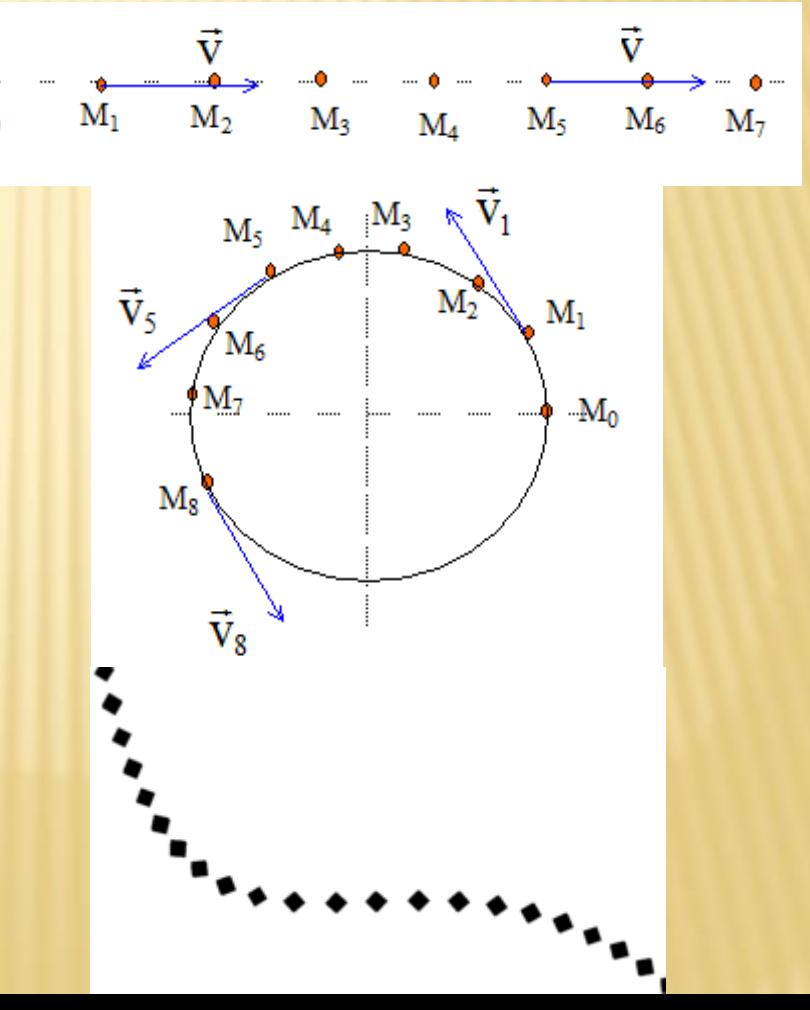

**Comment interpréter un enregistrement pour estimer l'évolution de la vitesse ?**

# **À savoir !**

Les positions sont enregistrées à intervalles de temps égaux ∆t.

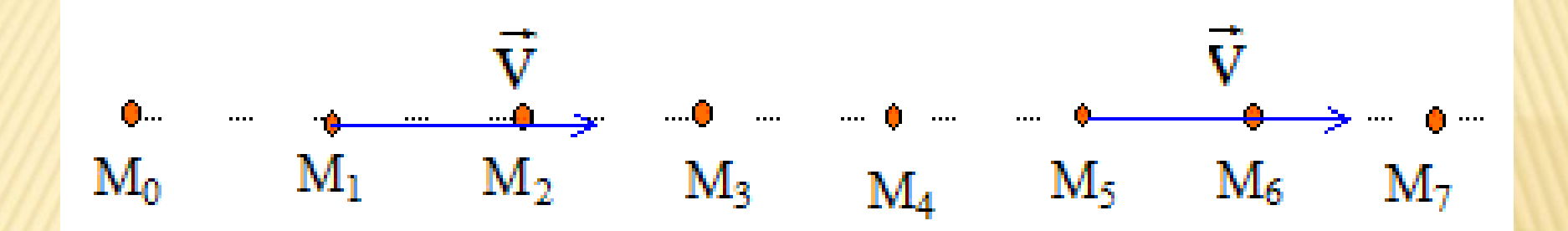

## Les positions sont à égales distances à ∆t égaux donc La vitesse est constante.

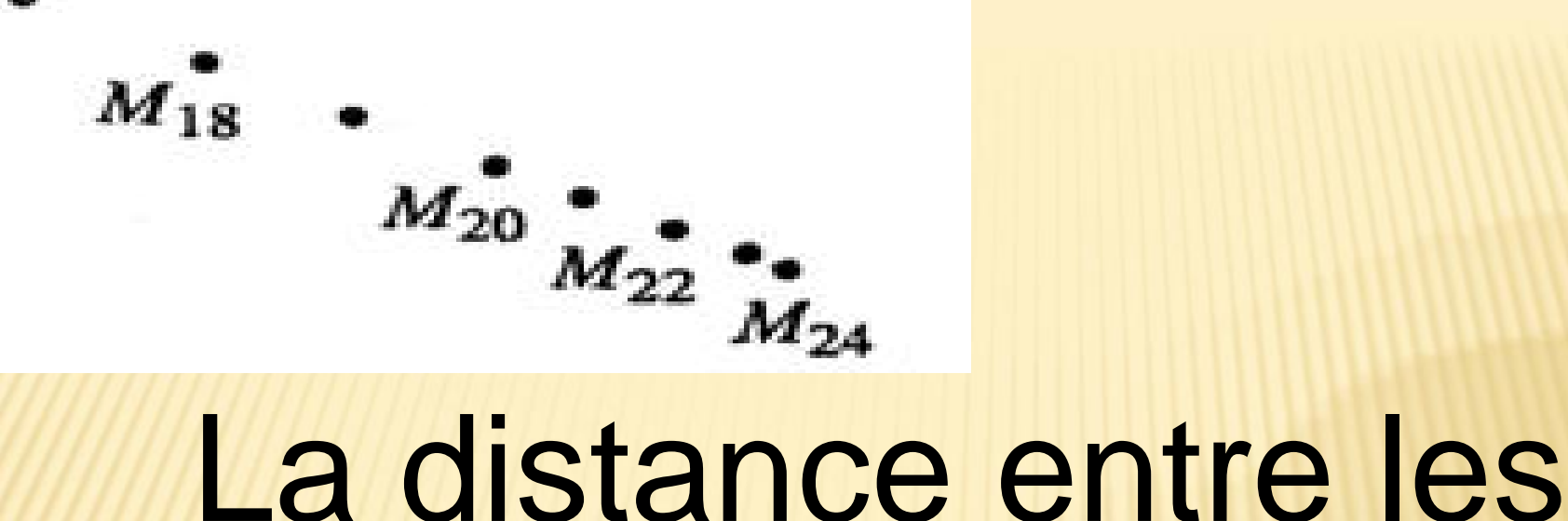

# positions du point diminue à ∆t égaux donc

La vitesse décroît.

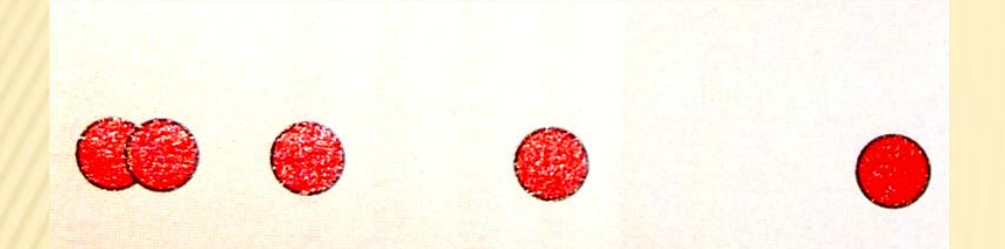

## La distance entre les positions du point augmente à ∆t égaux donc La vitesse croît.

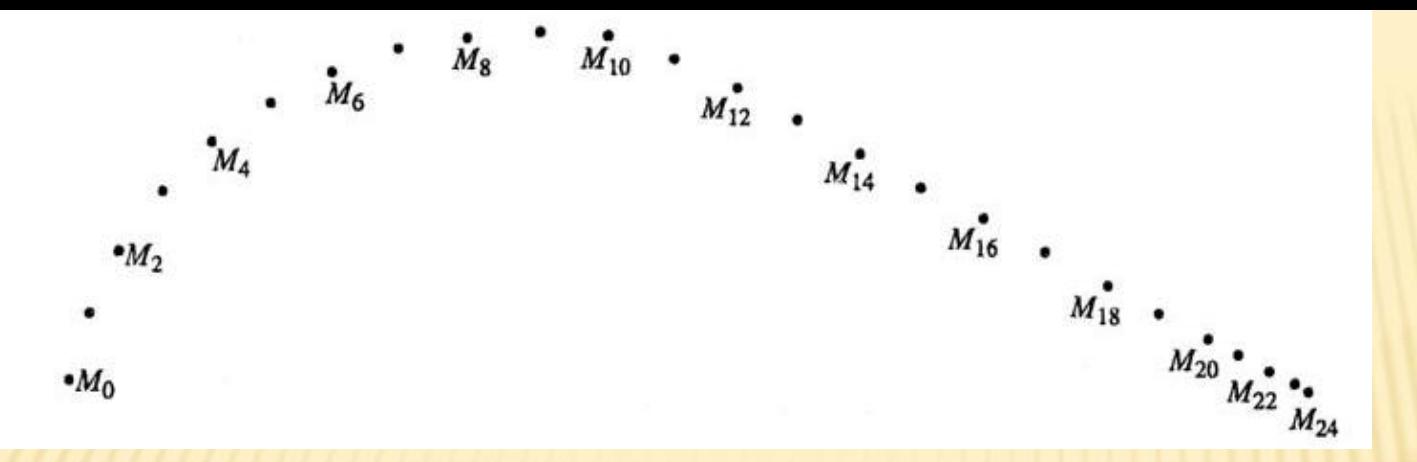

## La distance entre les positions du point varie (↑ ou ↓) à ∆t égaux donc

La vitesse est variable.

**Récapitulons !**

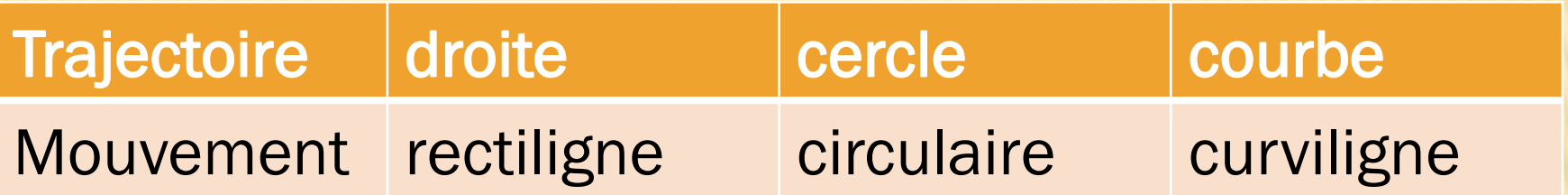

#### Exemple : Si la trajectoire est une droite, le mouvement est rectiligne.

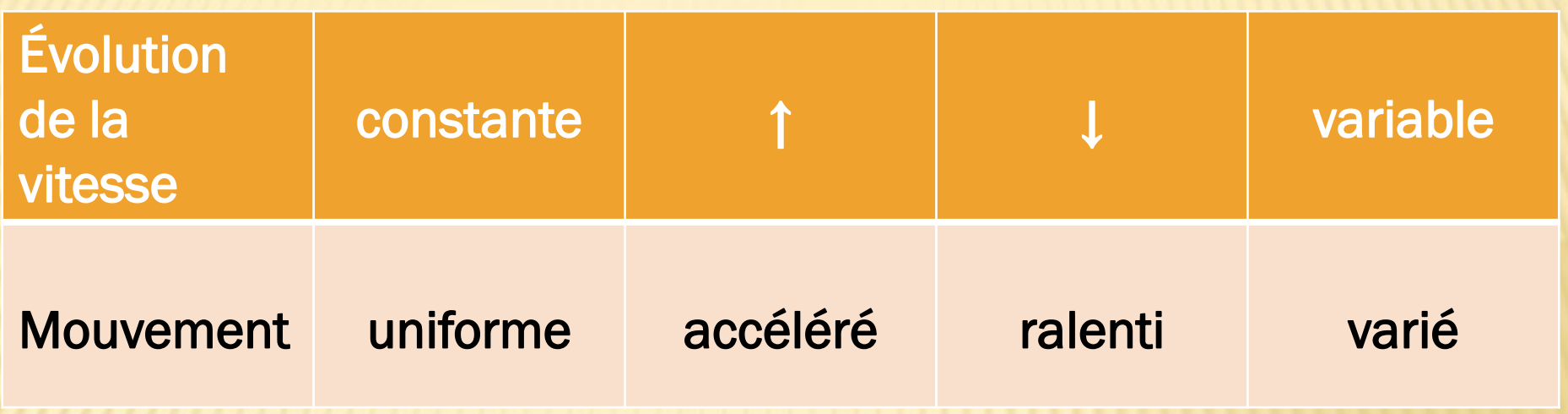

Exemple : Si la vitesse augmente, le mouvement est accéléré.

## **Chapitre 7**

## **Attraction gravitationnelle**

L'existence du système solaire, des galaxies et de l'univers en général est le résultat d'actions mutuelles s'exerçant entre tous les constituants ou interaction gravitationnelle

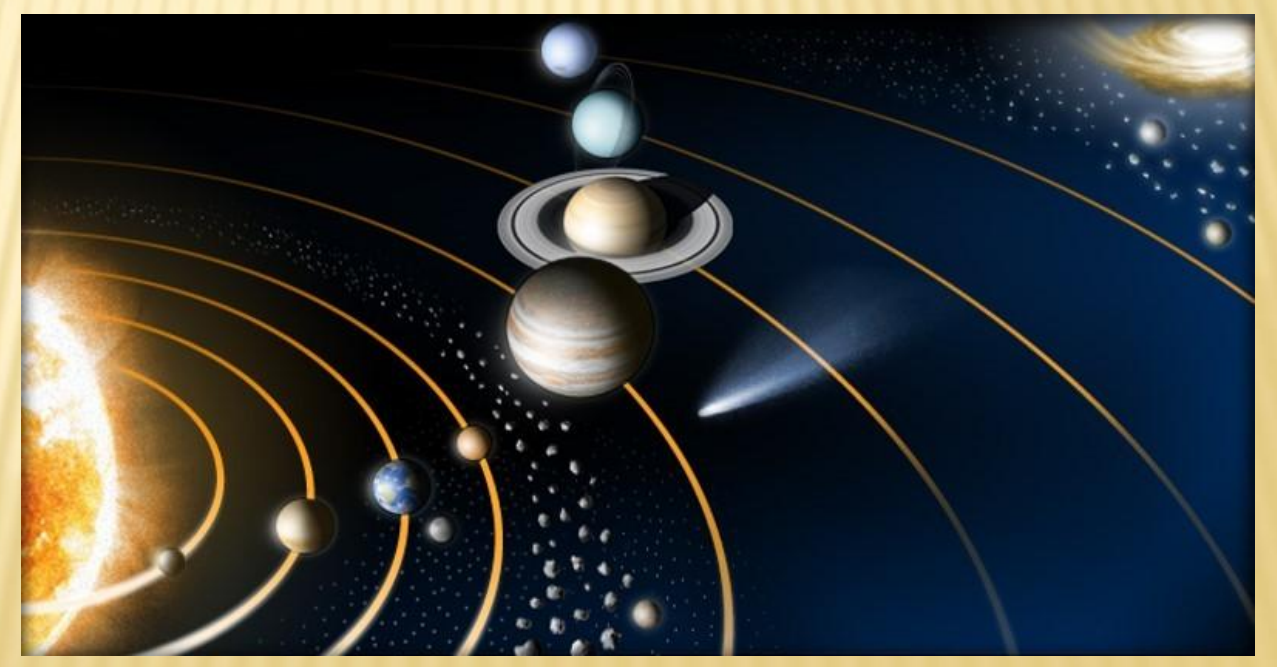

#### C'est une interaction attractive entre deux corps.

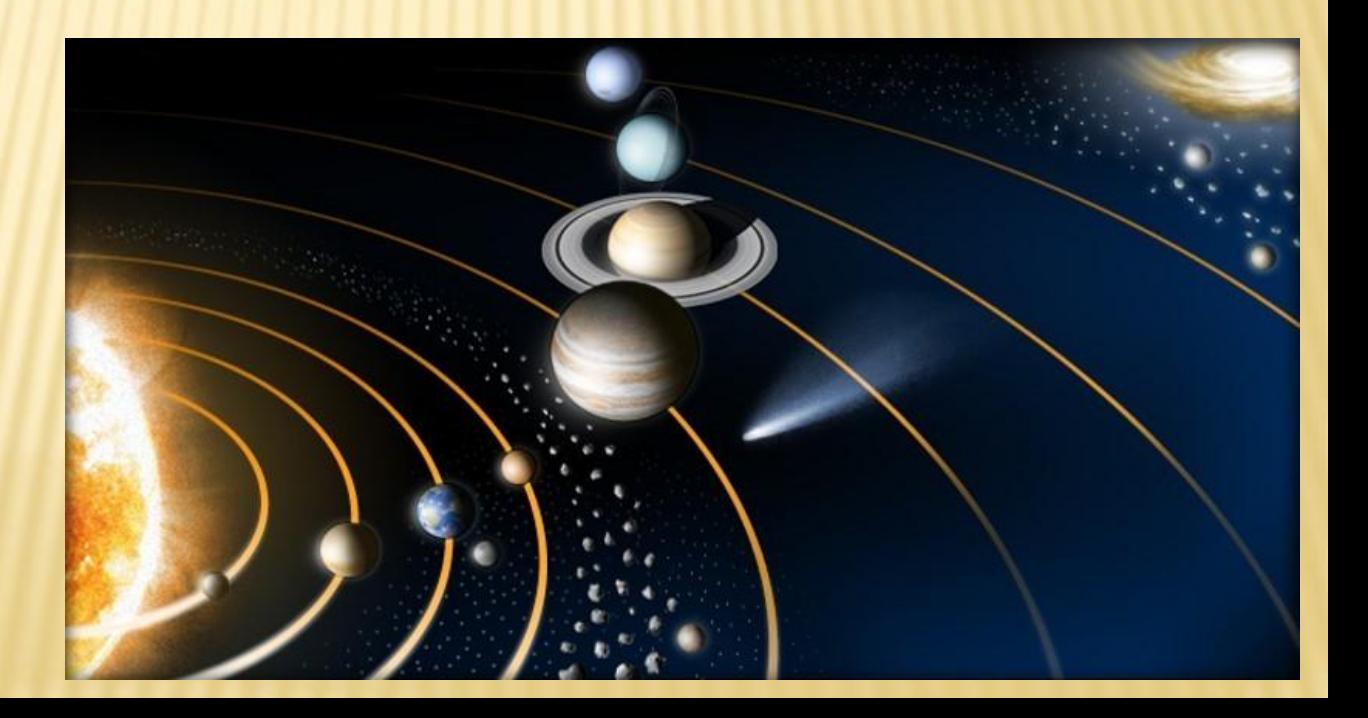

#### F<sub>A/B</sub> s'exerce sur B et attire B vers A.  $\longrightarrow$  F<sub>B/A</sub> s'exerce sur A et attire A vers B.

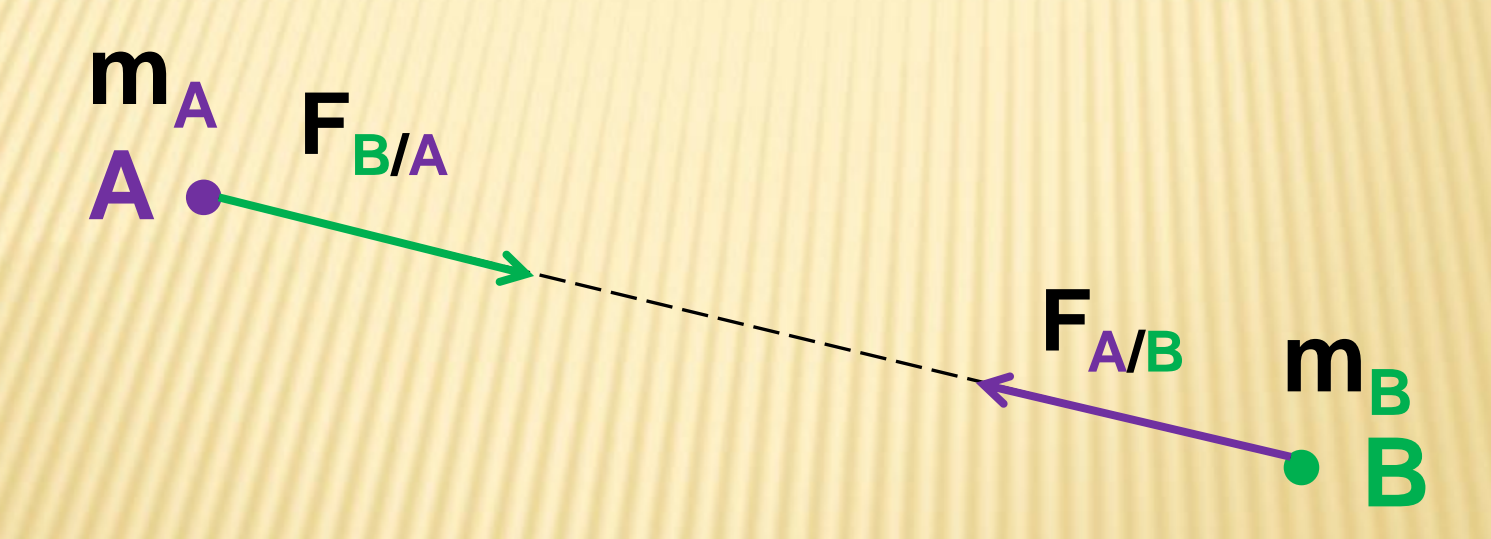

#### Les longueurs des deux flèches sont identiques

 $F_{AB} = F_{B/A} =$ **\_\_\_\_\_\_\_\_ G mAm<sup>B</sup> AB<sup>2</sup> en kg en kg en m** 

- m<sub>A</sub> : masse du corps A
- m<sub>B</sub> : masse du corps B
- AB : distance entre les centres des corps A et B
	- $G = 6,67.10^{-11}$  SI *.kg-2 )*

### **Poids terrestre**

**L'un des corps est la Terre et l'autre le corps A. Le poids est la force exercée par la Terre sur A.**

**m<sup>A</sup> A**  $m<sub>T</sub>$  $\bullet$  T **PA**

## **Expression du poids P<sup>A</sup>**

## $P_A = F_{TA} = m_A g$

**PA : poids du corps en Newton N**

**m<sup>A</sup> : masse du corps en kg**

**g : intensité de la pesanteur terrestre en N.kg-1**

**Attention ! Le poids varie, La masse jamais !!**

## **Pesanteur sur une planète quelconque**

#### $Gm_P$ **Pour une planète quelconque p m<sup>P</sup> est la masse de la planète**

## **RP 2 R<sup>P</sup> est la rayon de la planète**

**g<sup>P</sup> =**

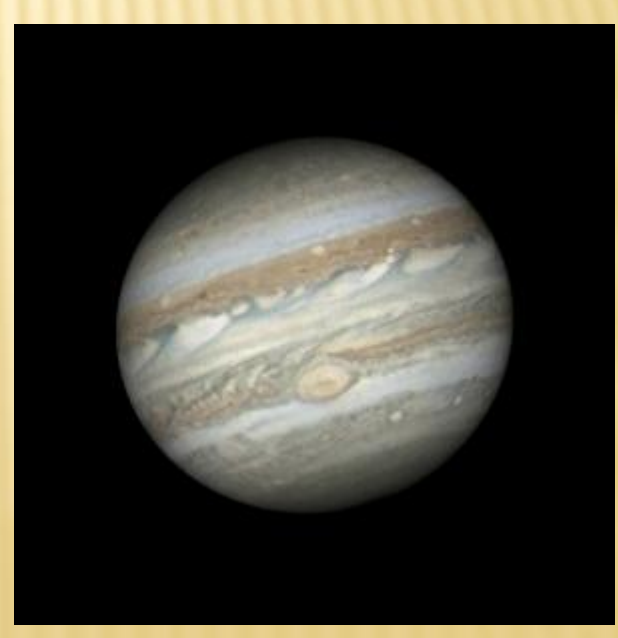

## **Quelles modifications entraîne une force ?**

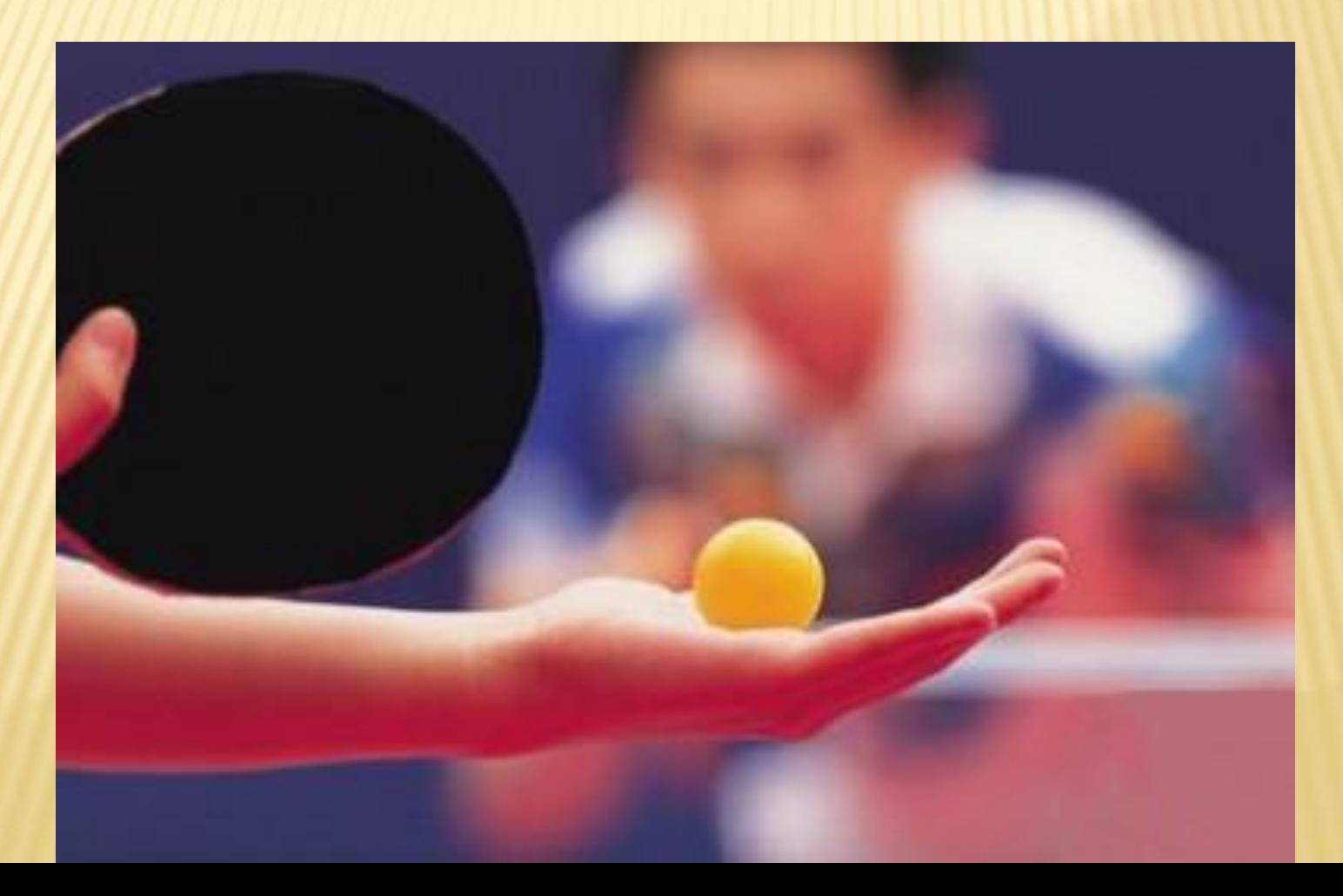

### **Une force peut mettre en mouvement.**

### **Que peut-elle faire encore ?**

### **Une force peut modifier un mouvement.**

## **Chapitre 9**

## **Les molécules**

**Une molécule résulte de l'association d'atomes identiques ou différents dans le respect des règles du duet ou de l'octet.** 

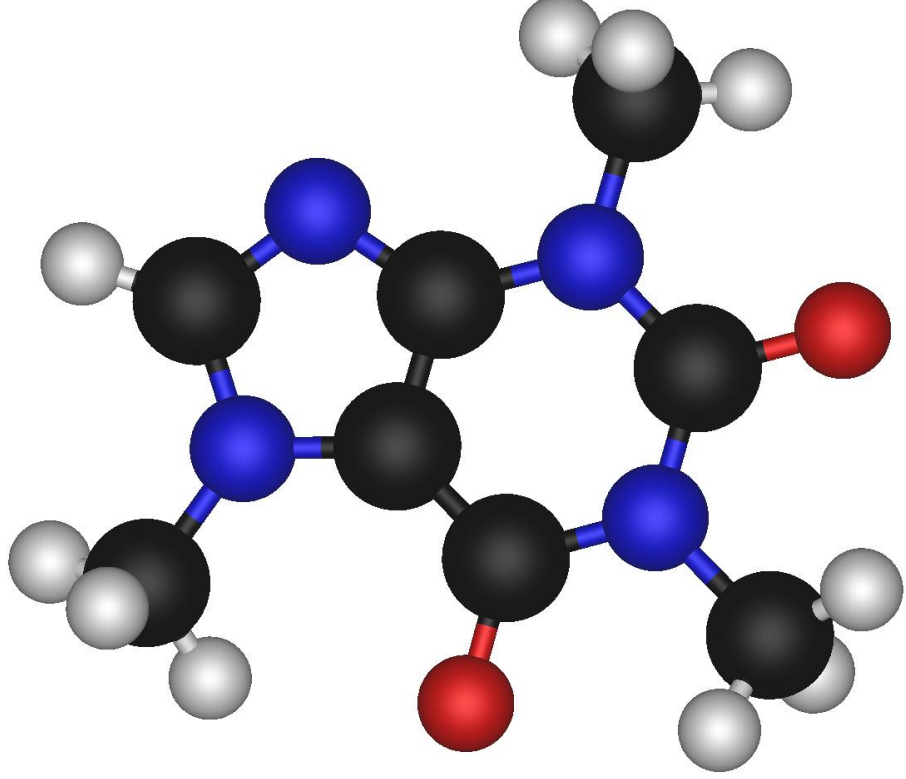
**Elle forme un édifice électriquement neutre où les atomes sont liés entre eux par des liaisons.**

# **J'applique la règle du duet ou celle de l'octet**

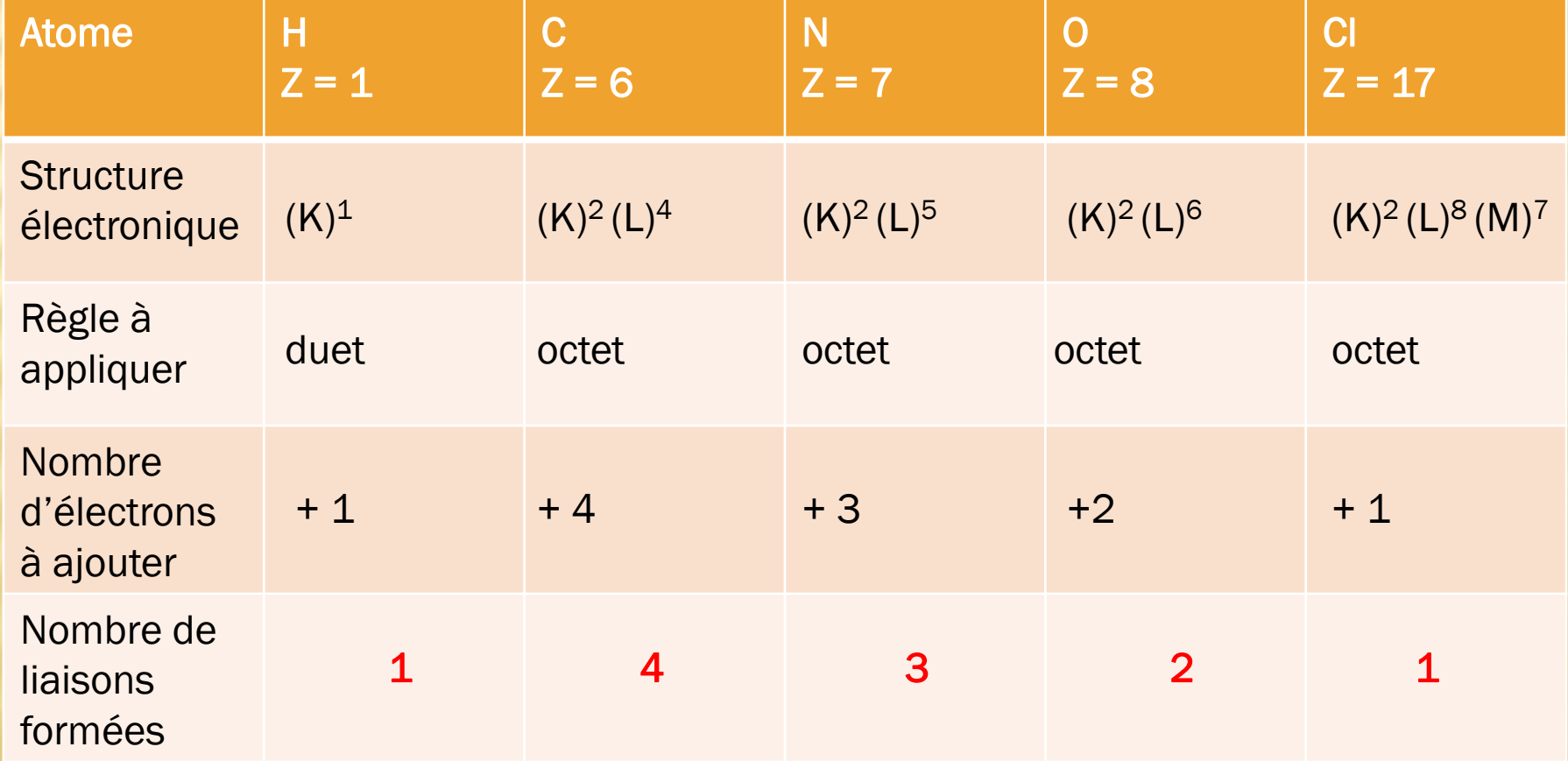

Pour un atome donné, ce nombre de liaisons reste toujours le même.

### **La couleur des atomes**

#### **En blanc : hydrogène**

#### **En noir : carbone**

**En bleu : azote**

**En rouge : oxygène**

# **Les modèles**

#### **Deux modèles :** - **éclaté ;**

- **compact.**

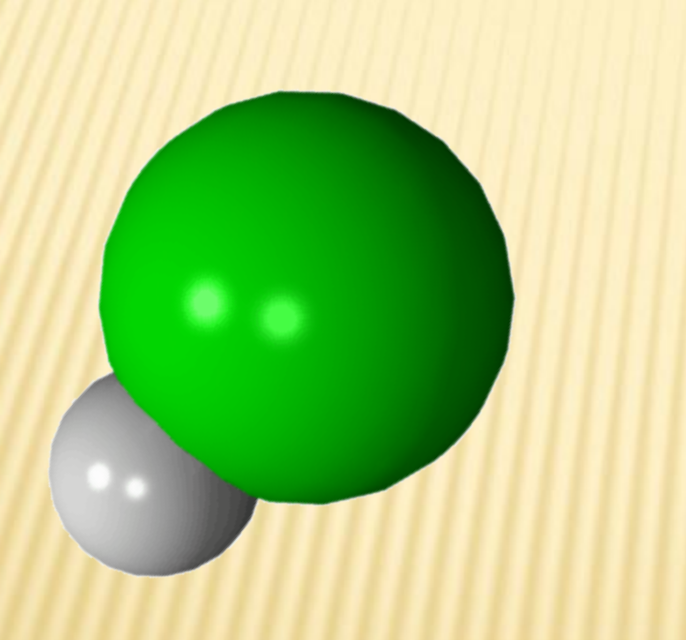

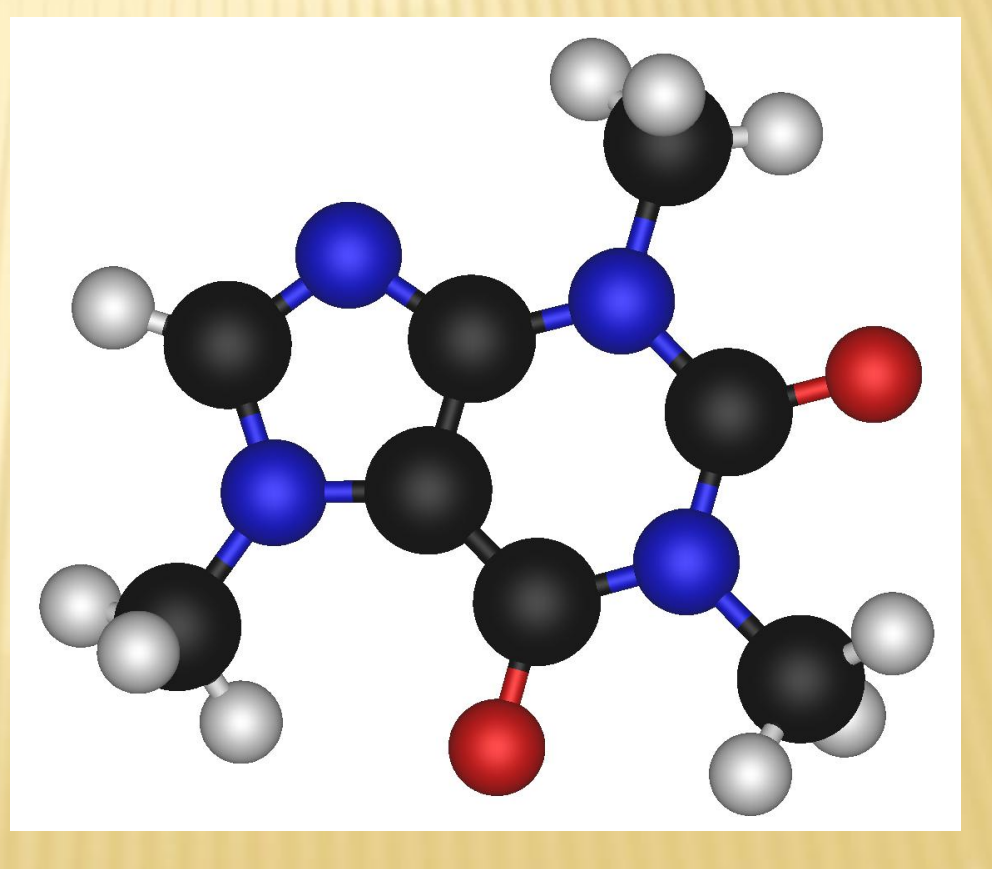

## **Les formules**

**La formule brute Elle consiste à donner les symboles des atomes présents dans la molécule et leur nombre.**

**La formule développée Elle consiste à donner les symboles des atomes présents dans la molécule et à montrer toutes les liaisons.** 

**La formule semidéveloppée** Les liaisons avec **l'atome d'hydrogène disparaissent.**

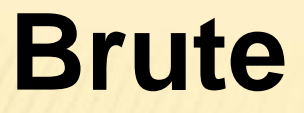

 $C_2H_4O_2$ 

### **Semi-développée** $CH<sub>3</sub>$  $CH<sub>3</sub>$ – $CH<sub>2</sub>$ – $CH$ – $CH<sub>2</sub>$ – $CH<sub>3</sub>$

**Développée**

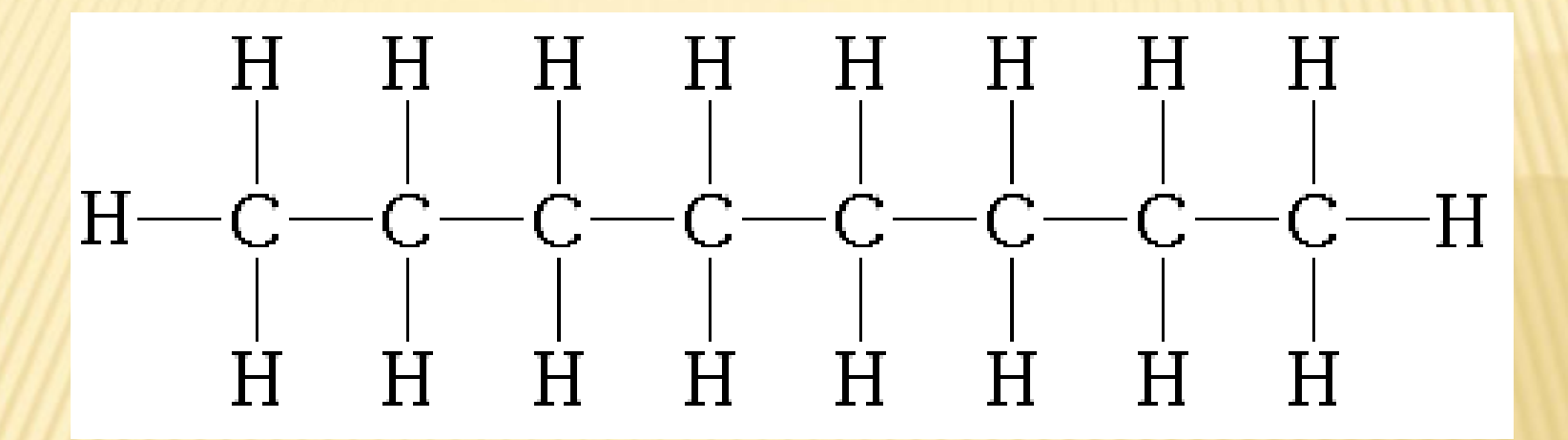

# **Les molécules simples**

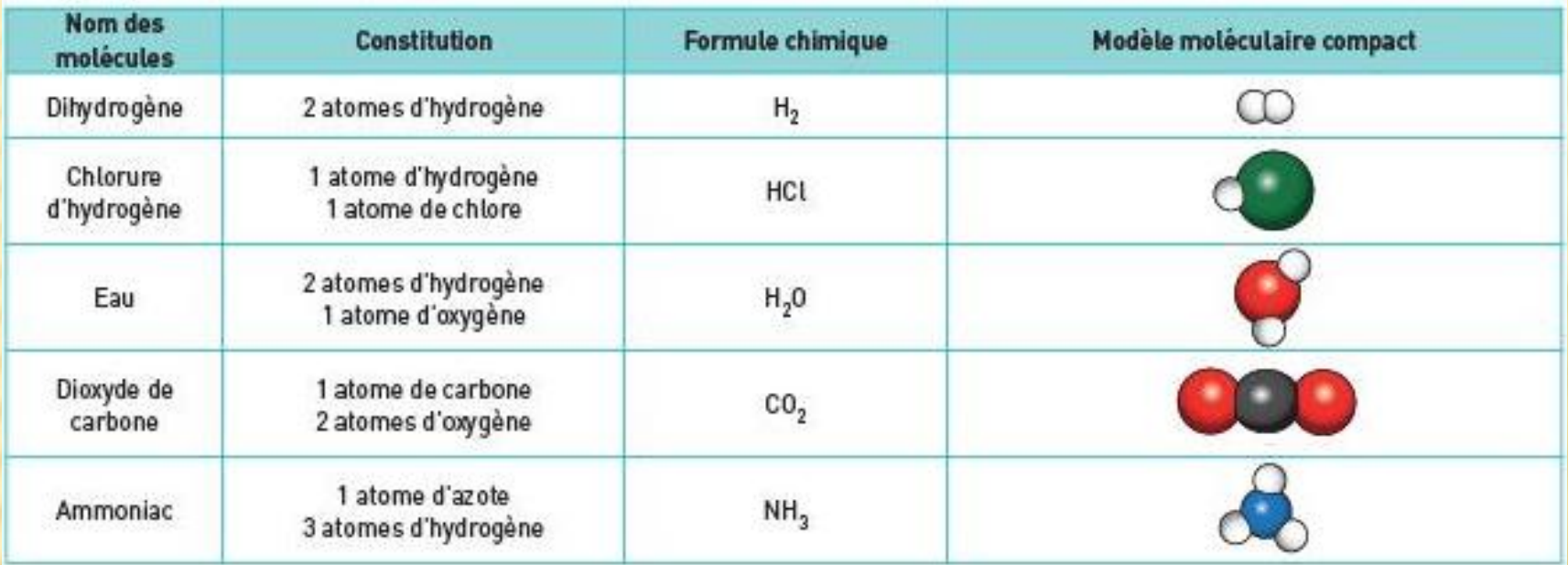

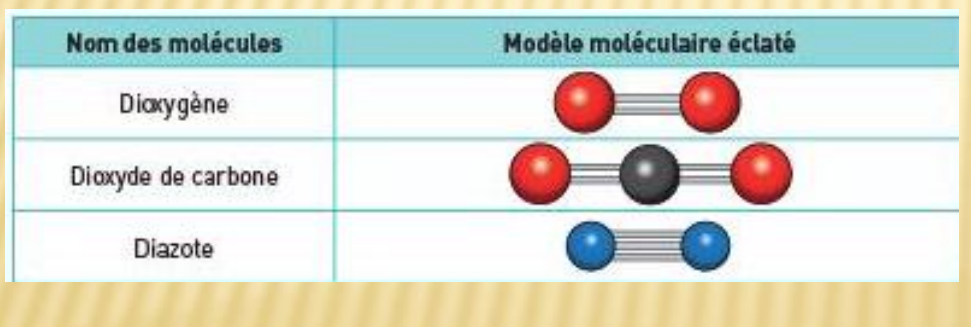

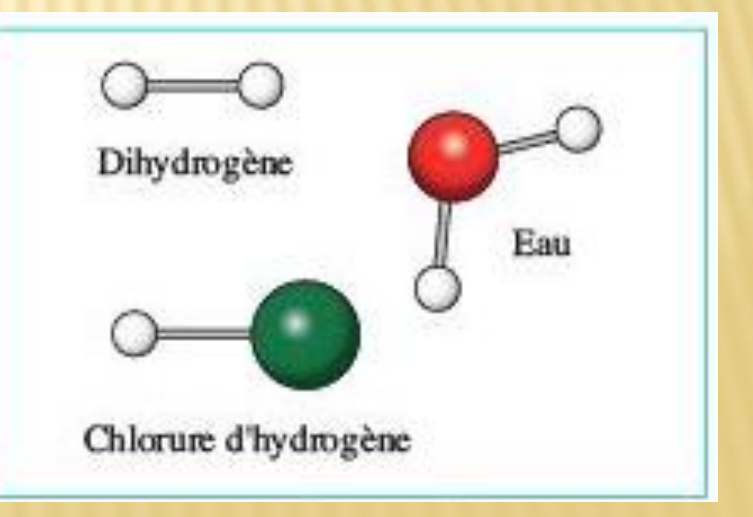

## **Les molécules isomères.**

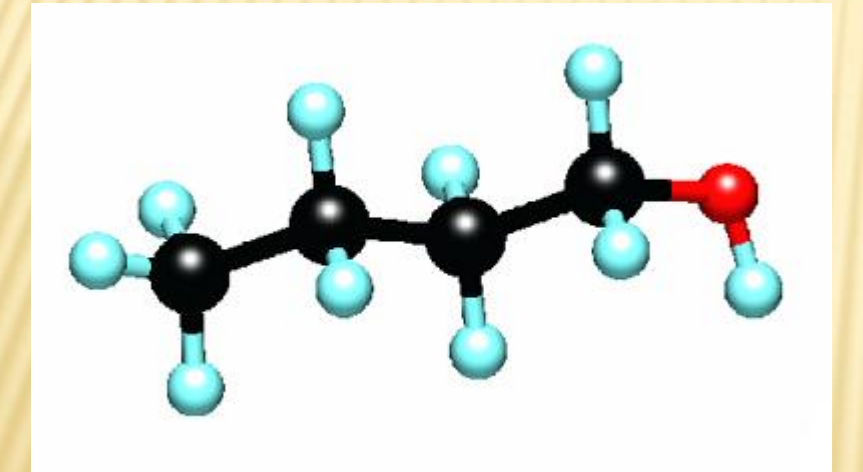

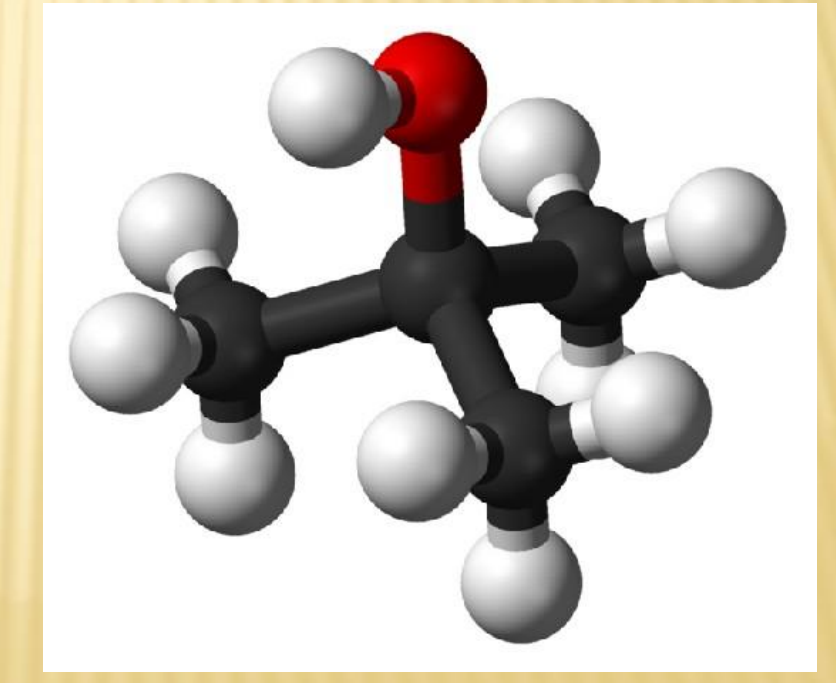

**Ce sont des molécules qui ont même formule brute mais des enchaînements d'atomes différents.**

# **Corps pur Mélange**

**Ce sont des molécules qui ont même formule brute mais des enchaînements d'atomes différents.**

**Corps pur Ne contient qu'une seule espèce chimique**

**Mélange Contient au moins deux espèces chimiques**

**Médicament C'est un mélange :** - **principe (s) actif(s) ;** - **excipients.**

### C'est fini !!!